# TP-LINK®

## **User Guide**

TL-PS110U
Single USB2.0 Port Fast Ethernet Print
Server

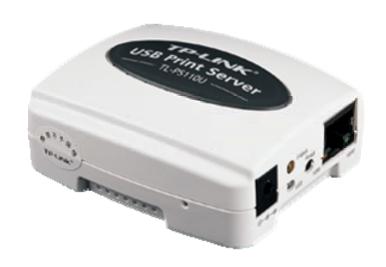

Rev: 2.0.0

### **COPYRIGHT & TRADEMARKS**

Specifications are subject to change without notice. **TP-LINK**° is a registered trademark of TP-LINK TECHNOLOGIES CO., LTD. Other brands and product names are trademarks or registered trademarks of their respective holders.

No part of the specifications may be reproduced in any form or by any means or used to make any derivative such as translation, transformation, or adaptation without permission from TP-LINK TECHNOLOGIES CO., LTD. Copyright © 2010 TP-LINK TECHNOLOGIES CO., LTD. All rights reserved.

http://www.tp-link.com

#### **FCC STATEMENT**

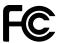

This equipment has been tested and found to comply with the limits for a Class B digital device, pursuant to part 15 of the FCC Rules. These limits are designed to provide reasonable protection against harmful interference in a residential installation. This equipment generates, uses and can radiate radio frequency energy and, if not installed and used in accordance with the instructions, may cause harmful interference to radio communications. However, there is no guarantee that interference will not occur in a particular installation. If this equipment does cause harmful interference to radio or television reception, which can be determined by turning the equipment off and on, the user is encouraged to try to correct the interference by one or more of the following measures:

- Reorient or relocate the receiving antenna.
- Increase the separation between the equipment and receiver.
- Connect the equipment into an outlet on a circuit different from that to which the receiver is connected.
- Consult the dealer or an experienced radio/ TV technician for help.

This device complies with part 15 of the FCC Rules. Operation is subject to the following two conditions:

- 1) This device may not cause harmful interference.
- 2) This device must accept any interference received, including interference that may cause undesired operation.

Any changes or modifications not expressly approved by the party responsible for compliance could void the user's authority to operate the equipment.

#### **Trademarks**

NetWare is a registered trademark of Novell Inc and Windows 95/98/Me and Windows NT/2000/XP /2003/Vista/7 are registered trademarks of Microsoft Corp. All other brands and product names are trademarks or registered trademarks of their respective owners.

### Copyright

No part of this publication may be reproduced in any form or by any means or used to make any derivative (such as translation, transformation or adaptation) without the express written consent of the manufacturer as stipulated by the United States Copyright Act of 1976.

### **FCC RF Radiation Exposure Statement**

This equipment complies with FCC RF radiation exposure limits set forth for an uncontrolled environment. This device and its antenna must not be co-located or operating in conjunction with any other antenna or transmitter.

"To comply with FCC RF exposure compliance requirements, this grant is applicable to only Mobile Configurations. The antennas used for this transmitter must be installed to provide a separation distance of at least 20 cm from all persons and must not be co-located or operating in conjunction with any other antenna or transmitter."

### **CE Mark Warning**

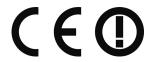

This is a class B product. In a domestic environment, this product may cause radio interference, in which case the user may be required to take adequate measures.

### National Restrictions 2400.0-2483.5 MHz

| Country            | Restriction                                                                    | Reason/remark                                                                                                    |
|--------------------|--------------------------------------------------------------------------------|----------------------------------------------------------------------------------------------------|
| Bulgaria           |                                                                                | General authorization required for outdoor use and public service                                                                                                |
| France             | Outdoor use limited to<br>10 mW e.i.r.p. within<br>the band 2454-2483.5<br>MHz | Military Radiolocation use. Refarming of the 2.4 GHz band has been ongoing in recent years to allow current relaxed regulation. Full implementation planned 2012 |
| Italy              |                                                                                | If used outside of own premises, general authorization is required                                                                                               |
| Luxembourg         | None                                                                           | General authorization required for network and service supply(not for spectrum)                                                                                  |
| Norway             | Implemented                                                                    | This subsection does not apply for the geographical area within a radius of 20 km from the centre of Ny-Ålesund                                                  |
| Russian Federation |                                                                                | Only for indoor applications                                                                                                    |

Note: It not used outdoors in France.

All contents and specifications are subject to change without notice.

### **CONTENTS**

| Chapter 1 | . Introduction                                                   | 1  |
|-----------|------------------------------------------------------------------|----|
| 1.1 Pro   | oduct Overview                                                   | 1  |
| 1.2 Cc    | omponents and Features                                           | 1  |
| 1.3 LE    | D Indicator                                                      | 1  |
| 1.4 Fa    | ctory Defaults                                                   | 1  |
| Chapter 2 | . Hardware Installation                                          | 2  |
| 2.1 Pro   | eparation                                                        | 2  |
| 2.2 Cc    | onnection                                                        | 2  |
| Chapter 3 | . How to Configure the Print Server                              | 3  |
| 3.1 Us    | sing PSWizard in Windows XP/ Windows Vista/ Windows 7            | 3  |
| 3.2 Us    | sing Web Management Page in Windows XP/ Windows Vista/ Windows 7 | 14 |
| 3.3 Us    | sing Web Management Page on MAC OS                               | 20 |
| 3.4 Pri   | inter Installation                                               | 27 |
| 3.4.1     | If You Have Installed A Printer Before                           | 27 |
| 3.4.2     | If You Never Install A Printer Before                            | 32 |
| Chapter 4 | . More Configuration for the Print Server                        | 38 |
| 4.1 Lo    | gin                                                              | 38 |
| 4.2 Sta   | atus                                                             | 39 |
| 4.2.1     | System                                                           | 40 |
| 4.2.2     | Printer                                                          | 41 |
| 4.2.3     | TCP/IP                                                           | 42 |
| 4.3 Se    | etup                                                             | 42 |
| 4.3.1     | System                                                           | 42 |
| 4.3.2     | TCP/IP                                                           | 43 |
| 4.4 Mi    | sc                                                               | 44 |
| 4.4.1     | Factory Default                                                  | 44 |
| 4.4.2     | Firmware Upgrade                                                 | 45 |
| 4.5 Re    | estart                                                           | 46 |
| Appendix  | A: How to Reset the Print Server                                 | 47 |
| Appendix  | B: Troubleshooting                                               | 48 |
| Appendix  | C: Frequently Asked Questions                                    | 51 |
| Annendix  | D: Additional Installation Instructions                          | 53 |

### **Chapter 1. Introduction**

#### 1.1 Product Overview

The external print servers enhance capability by letting you place your printers at convenient locations directly on the Ethernet network, and by increasing network printer performance and management. Please note that the print server does not support printing with host-based printers, e.g. CAPT, GDI, PPA.

### 1.2 Components and Features

- ➤ One USB2.0 port
- Fast Ethernet network port: RJ-45 for 10Base-T or 100Base-TX
- > One Setup CD contains driver and manual for Windows system
- One external AC power adapter
- > Built-in Reset Button
- One Quick Installation Guide

### 1.3 LED Indicator

| LED     | Status            | Indication                                                                       |
|---------|-------------------|----------------------------------------------------------------------------------|
| Status  | Blinking (Orange) | When power switched on, the Status indicator will flash five times, and then on. |
| 100Mbps | On (Green)        | LAN Port has a valid network connection at 100Mbps.                              |
| 10Mbps  | On (Orange)       | LAN Port has a valid network connection at 10Mbps.                               |
| USB     | On (Green)        | Connect with USB2.0 printer                                                      |
|         | On (Orange)       | Connect with USB1.1 printer                                                      |

#### <sup>™</sup>Note:

The **Status** LED should be flash **five** times when POST. If not, please contact your local dealer for repair or replacement.

### 1.4 Factory Defaults

Username: admin

IP Address: 192.168.0.10Subnet Mask: 255.255.255.0

#### <sup>™</sup>Note:

The TL-PS110U is produced without password by default.

### **Chapter 2. Hardware Installation**

#### **Preparation** 2.1

Before you start, you should prepare the following items:

- One printer with USB port
- One USB printer cable
- One Router

### 2.2 Connection

Follow the instructions below to connect the print server. Figure 2-1 is a typical typology for the print server.

- Power off the printer.
- Connect the print server to your printer with the USB cable.
- Connect the print server to your Router with an Ethernet cable.
- Power on the printer. ▶
- Power on print server.
- Wait 40 seconds as part of the print server's Power On Self Test (POST).

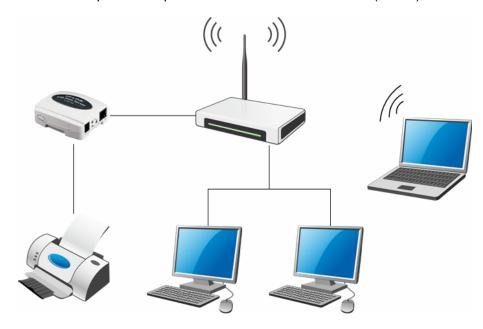

Figure 2-1

### <sup>™</sup>Note:

The TL-PS110U is produced without password by default.

### **Chapter 3. How to Configure the Print Server**

### 3.1 Using PSWizard in Windows XP/ Windows Vista/ Windows 7

To connect to the print server using PSWizard, the configuration for Windows XP, Windows Vista and Windows 7 are similar. Here take Windows XP for example.

1. Insert the setup CD into your CD-drive. The autorun program will be started as shown in Figure 3-1. Select the model (**TL-PS110U**) of your print sever.

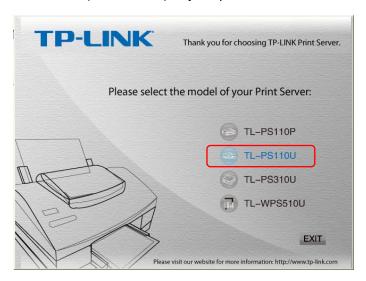

Figure 3-1

2. Choose Setup Wizard.

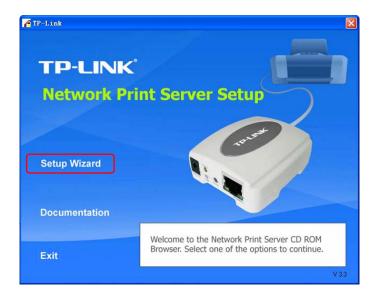

Figure 3-2

#### <sup>™</sup>Note:

For setup wizard under Windows Vista, you have to choose the **Run as administrator** by right-click the icon on desktop.

3. Then you will enter to the "Welcome" page as shown in Figure 3-3. Click Next.

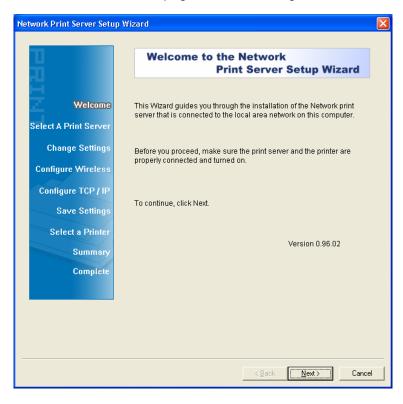

Figure 3-3

4. From the "**Select A Print Server**" screen as shown in Figure 3-4, select the print server that you want to configure and click **Next**.

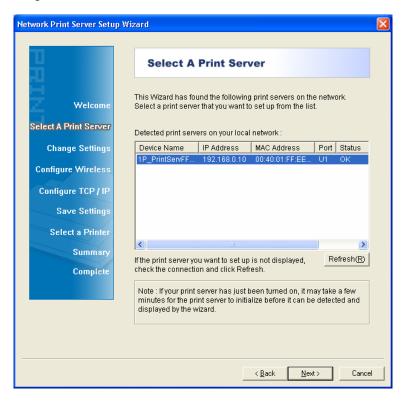

Figure 3-4

- On the **Change Settings** screen as shown in Figure 3-5, select **Yes** or **No**.
  - Select "Yes" if you want to change the settings. The TL-PS110U is produced without password. Click Next and then appears "TCP/IP Settings" screen as shown in Figure 3-6. Proceed with the following steps.
  - Select "No" if you don't need to change any settings. Click Next and then appears Figure 3-9. Skip to Step 8.

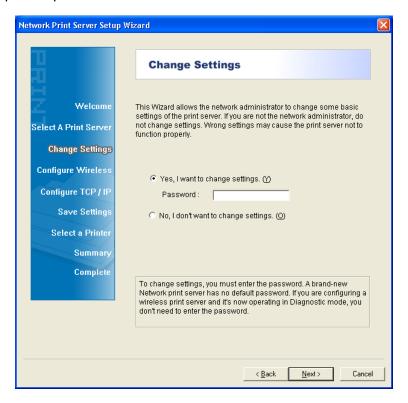

Figure 3-5

- On "TCP/IP Settings" page shown in Figure 3-6, check the "Specify an IP address" radio button, and then fill in the following parameters.
  - IP Address: Specify an IP address for your print server. The IP address must be within the same subnet as your Router. For example, if the LAN IP address of your Router is 192.168.1.1, the IP address should be set to 192.168.1.X (1<X<255). 192.168.1.10 is suggested.
  - **Mask IP Address:** Enter the subnet mask of your network.
  - Gateway IP Address: Enter the LAN IP address of your Router. Here takes 192.168.1.1 for example.

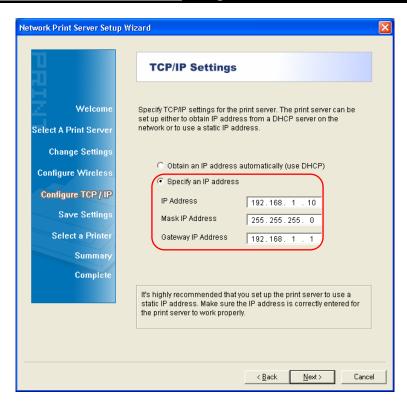

Figure 3-6

7. Confirm your settings on the screen in Figure 3-7. Click **Next** and your changes will be saved as shown in Figure 3-8.

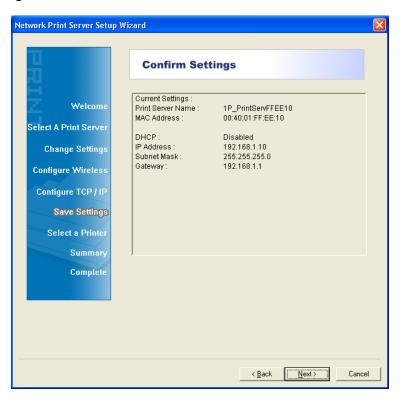

Figure 3-7

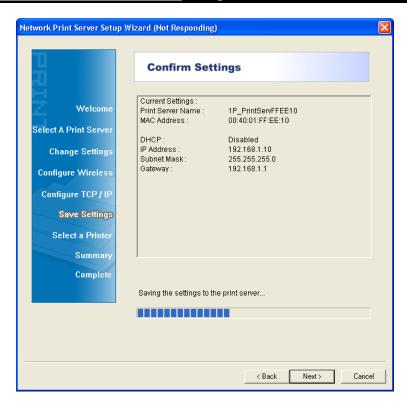

Figure 3-8

- After that the "Select a Printer" page will appear, as shown in Figure 3-9.
  - If the printer desired has already existed in the list, select it and then click Next and skip to Step 16 to complete the installation.
  - If you never use a printer on your computer before but also want to share printing, click Add New Printer button in Figure 3-9 and then Figure 3-11 appears. Follow the steps below to install the printer driver.

Figure 3-9

### Note:

To add a new printer, you can also go **Start > Printers and Faxes**, and then click "**Add a printer**" on the left to begin the following installation as shown in Figure 3-10.

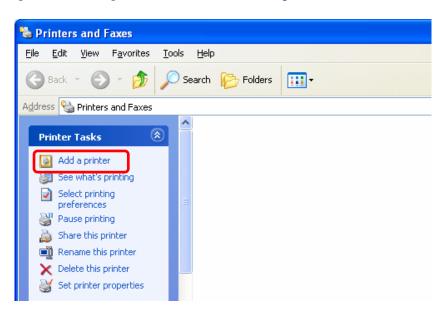

Figure 3-10

9. Click Add New Printer to launch Windows Add Printer Wizard. Click Next.

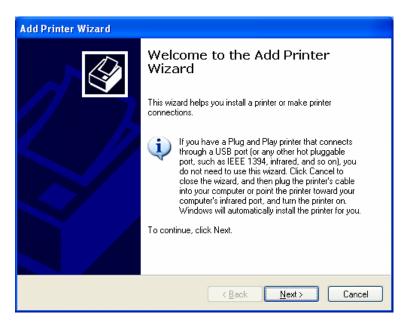

Figure 3-11

10. Make sure the Automatically detect and install my Plug and Play printer check box is NOT checked. Then click Next.

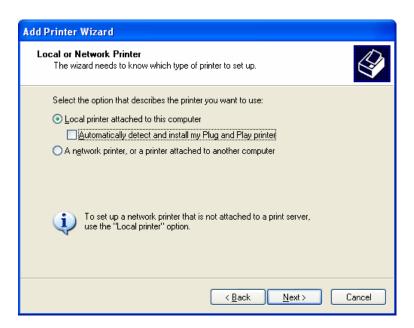

Figure 3-12

11. Check "Use the following port" radio button and select "LPT1: (Recommended Printer Port)" from the pull-down list. Then click Next.

Figure 3-13

12. Select Manufacturer and Printer from the lists of printer's driver. Then click Next.

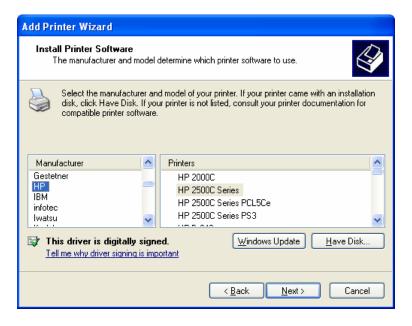

Figure 3-14

13. If you already have the printer's driver installed, you will be asked whether to keep it or to replace it. Click **Next**. Supply a name for the printer and choose whether you want to make it your default printer. Then click **Next**.

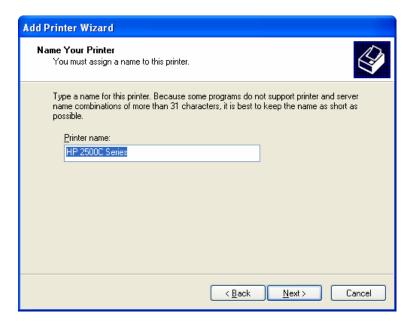

Figure 3-15

14. Then, choose whether you want to share the printer with other network users, print a test page (please select **No**.), etc. Select the appropriate radio-button and click **Next**.

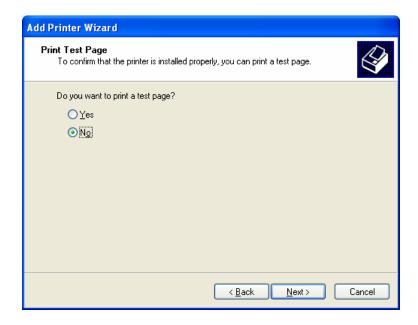

Figure 3-16

15. Click Finish.

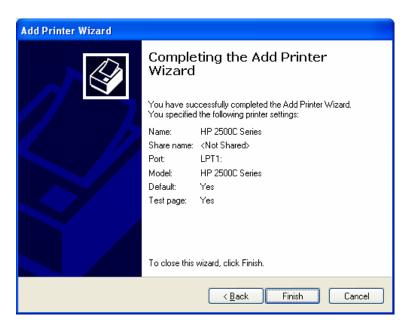

Figure 3-17

16. Then you will see the printer be added to the list. Select the printer and click **Next**. Follow the step by step instruction to finish the installation.

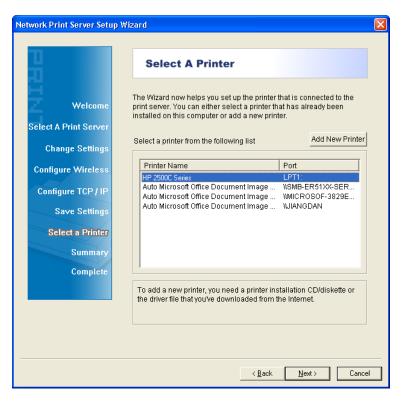

Figure 3-18

17. From Windows system, go to **Start** > **Printers and Faxes** and highlight your newly installed printer. Right-click it, and then select **Properties**.

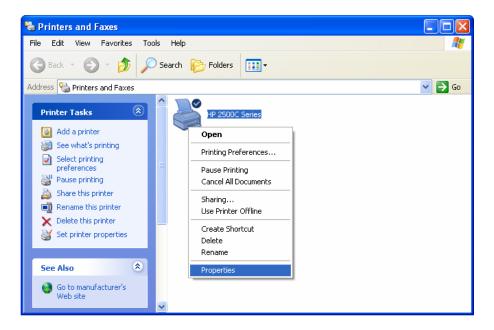

Figure 3-19

18. Select **Ports** and verify that the print server's port appears.

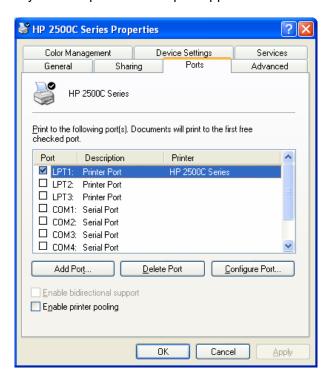

Figure 3-20

19. Go to **General**; click **Print Test Page** to verify the configuration.

Figure 3-21

Cancel

<u>A</u>pply

### Note:

If you wish to install more print servers, repeat the above steps.

# 3.2 Using Web Management Page in Windows XP/ Windows Vista/ Windows 7

To connect to the print server using the web management page, the configuration for Windows XP, Windows Vista and Windows 7 are similar. Here take Windows XP for example.

1. On the Windows taskbar, click the **Start->Control Panel**.

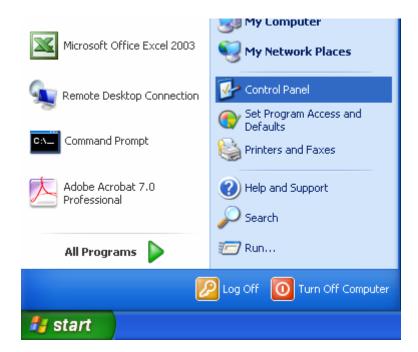

Figure 3-22

2. Select and double-click **Networking Connections**.

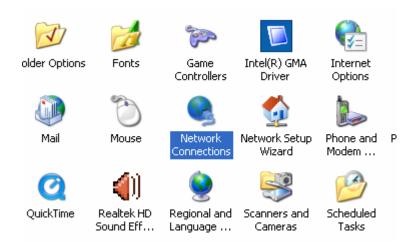

Figure 3-23

3. Right click Wireless Network Connection, and select Properties.

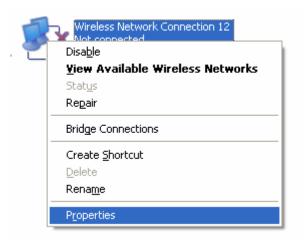

Figure 3-24

4. Select Internet Protocol (TCP/IP), and then double click it or click Properties.

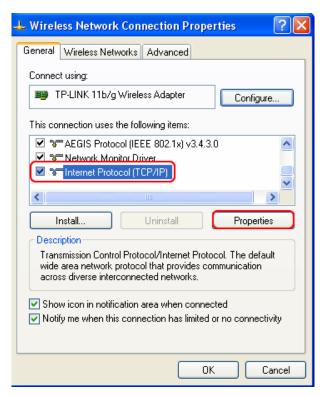

Figure 3-25

5. Select "Use the following IP address" and input a static IP address **192.168.0.X** (1<X<10 or 10<X<255, for 192.168.0.10 is the default IP address of the print server), Subnet mask **255.255.255.0**. Click **OK**.

#### <sup>™</sup>Note:

The IP address must be within the same subnet as your wireless print server. For example, if the IP address of your printer server has been changed to **192.168.1.10**, then the IP address should be configured as **192.168.1.X** (1<X<10 or 10<X<255).

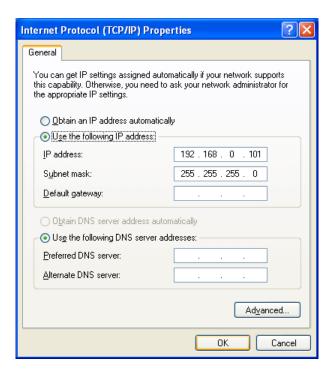

Figure 3-26

6. Open a web-browser and type in the IP address of the print server (the default is 192.168.0.10) in the address field of the browser to login to the web management of the print server.

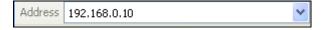

Figure 3-27

7. After a moment, a login window will appear, similar to the Figure 3-28. Enter **admin** in lower case letters for the User Name. Then click the **OK** button or press the **Enter** key.

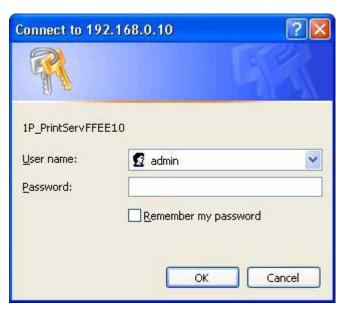

Figure 3-28

8. Then the print server web management page will appear, with which you can configure all print server settings.

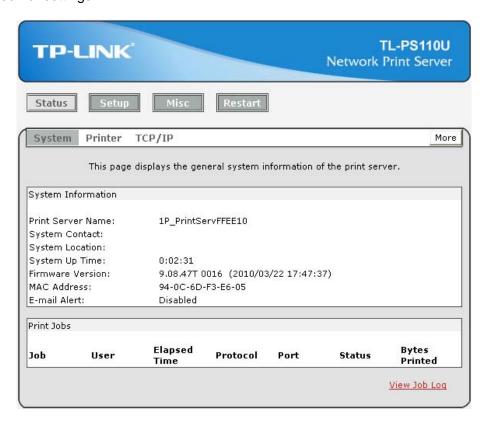

Figure 3-29

- Click "Setup" and then choose "TCP/IP". Check "Use the following TCP/IP Settings" radio button and then fill in the following parameters.
  - IP Address: Specify an IP address for your print server. The IP address must be within the same subnet as your Router. For example, if the LAN IP address of your Router is 192.168.1.1, the IP address should be set to 192.168.1.X (1<X<255). 192.168.1.10 is suggested.
  - Subnet Mask: Enter the subnet mask of your network.
  - Default Router: Enter the LAN IP address of your wireless router or access point. Here takes 192.168.1.1 for example.

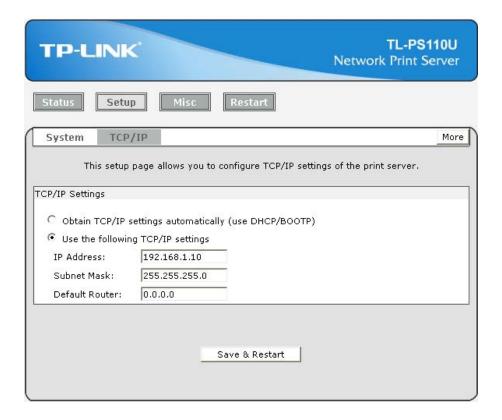

Figure 3-30

10. Click Save & Restart and then wait the print server to save the changes and restart.

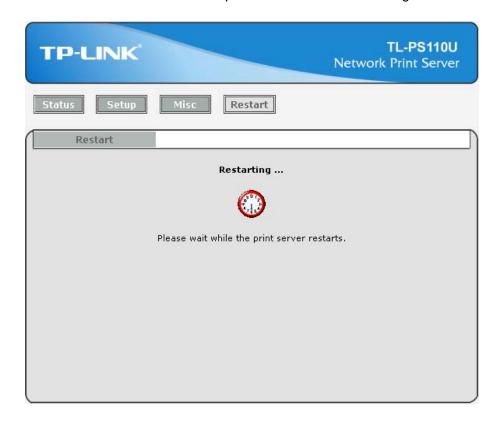

Figure 3-31

- 11. Enter the "Internet Protocol (TCP/IP) Properties" page as shown in Figure 3-32. Fill in the following parameters.
  - ▶ IP Address: Specify an IP address for your adapter. The IP address must be within the same subnet as your Router. For example, if the LAN IP address of your Router is 192.168.1.1, the IP address should be set to 192.168.1.X (1<X<10 or 10<X255, for 192.168.1.10 has been specified for your print server). Here we take 192.168.1.101 for example.</p>
  - > Subnet Mask: Enter the subnet mask of your network.
  - ➤ **Default Gateway:** Enter the LAN IP address of your wireless router or access point. Here takes 192.168.1.1 for example.

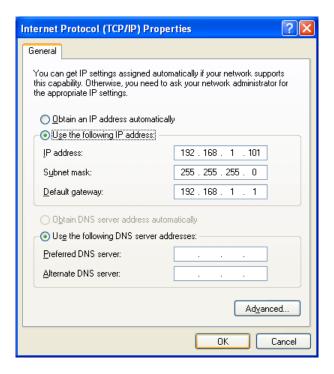

Figure 3-32

- 12. Add a Standard TCP/IP port for the printer.
  - If you've already installed the printer on your computer, please refer to 3.4.1 If You Have Installed A Printer Before to add a Standard TCP/IP port.
  - > If you never install a printer on your computer, please refer to 3.4.2 If You Never Install A Printer Before to add a Standard TCP/IP port.

### 3.3 Using Web Management Page on MAC OS

1. Click the **Apple Icon** on the left side of the top-bar, and then choose **System Preferences**.

Figure 3-33

2. On the new window, please choose **Network**.

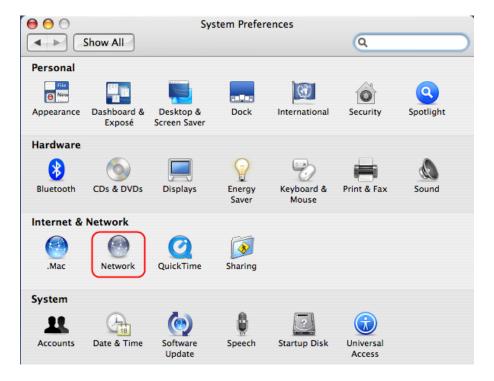

Figure 3-34

3. Follow the steps to set the airport's IP address.

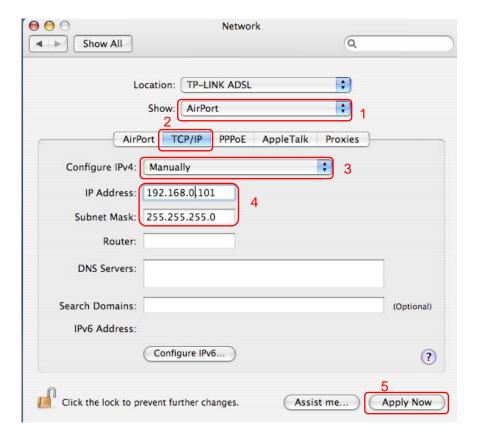

Figure 3-35

4. Open the Safari and log into the TL-PS110U. Change its IP Address, Subnet Mask and Default Router to 192.168.1.10, 255.255.255.0 and 192.168.1.1. After the configuration, click Save & Restart.

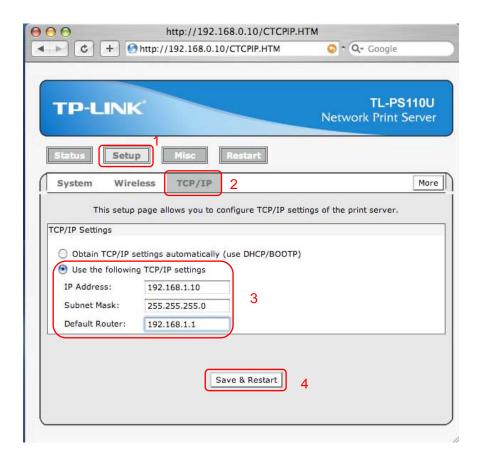

Figure 3-36

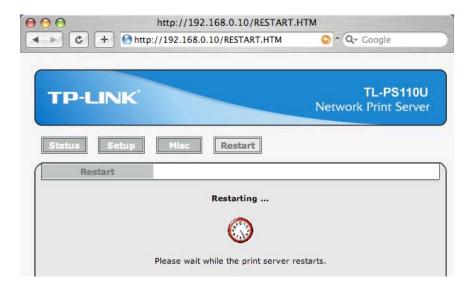

Figure 3-37

5. On the MACbook, change the airport's IP Address, Subnet Mask and Router to 192.168.1.101, 255.255.255.0 and 192.168.1.1.

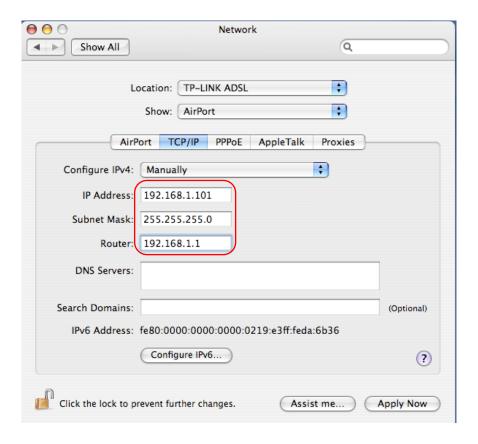

Figure 3-38

Click the Apple icon > System Performances > Print & Fax to add a Standard TCP/IP port for the printer.

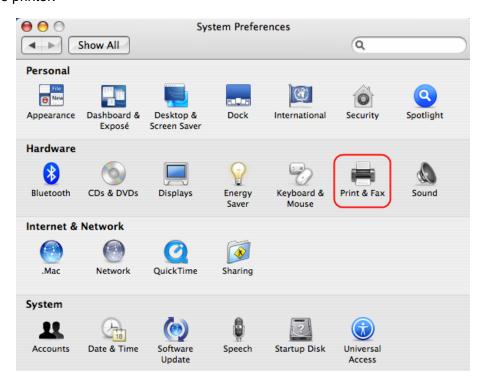

Figure 3-39

7. Click **Printing** and then ±.

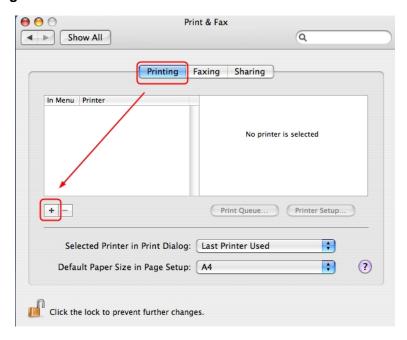

Figure 3-40

8. Select "IP Printer", and then configure the following parameters. Select "LPD" for Protocol, enter 192.168.1.10 for Address and Ip1 for Queue. Select your printer model from the list. Here takes EPSON Style Photo 720 for example. And then click Add.

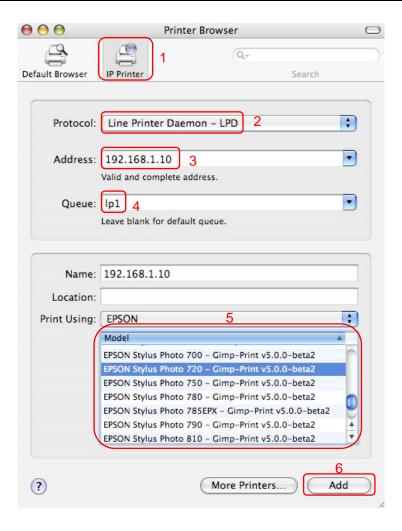

Figure 3-41

9. Till now you've installed the print server successfully and can print through the TL-PS110U.

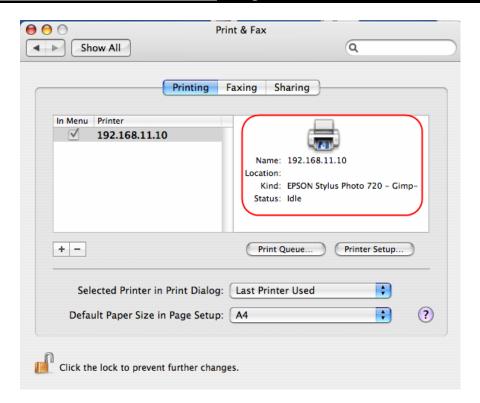

Figure 3-42

### 3.4 Printer Installation

Other computers in the same local network that need to share the printing should add the Standard TCP/IP port on their system. There're two conditions. Please choose one according to your system. In this section, we take Windows Vista for example.

<u>Section 3.4.1</u> is on the precondition that you have ever installed a printer driver and now you want to use a print server to share the printer through your network. You need to change the printer port to Standard TCP/IP port.

<u>Section 3.4.2</u> is on the precondition that you never use the printer on your computer before but also want to share printing. You just need to add a printer, follow the steps to create a Standard TCP/IP port, and then install the printer driver.

### 3.4.1 If You Have Installed A Printer Before

1. Click Start > Control Panel > Classic View > Printers.

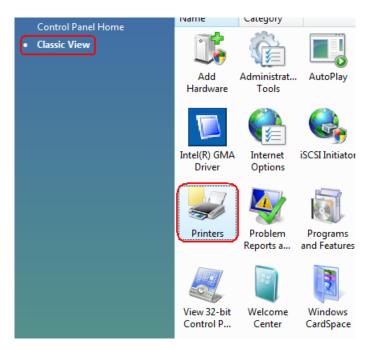

Figure 3-43

2. Find your installed printer icon, **right-click** on it, and select **Properties**.

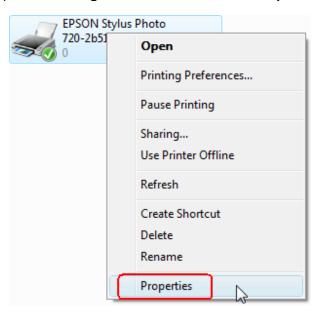

Figure 3-44

3. Click Ports > Add Port > Standard TCP/IP Port > New Port > Next.

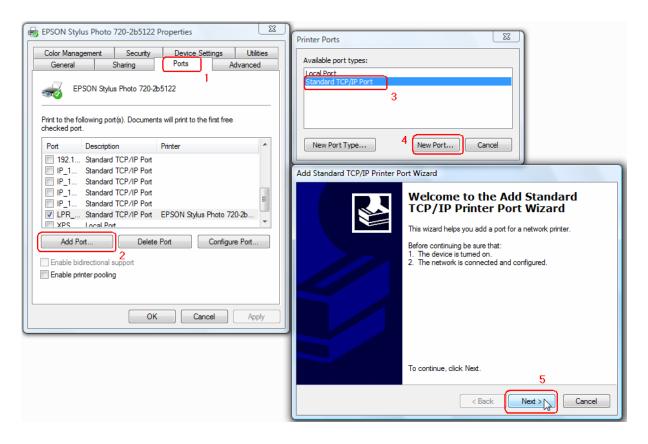

Figure 3-45

4. Input the exact IP address of print server. Here takes 192.168.0.10 for example. Click Next.

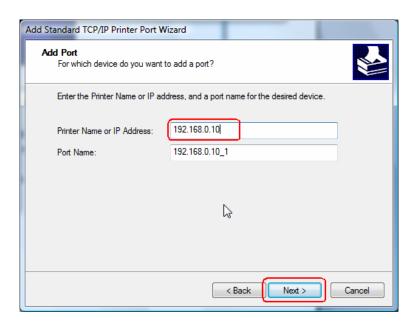

Figure 3-46

5. Select Custom, and click Settings.

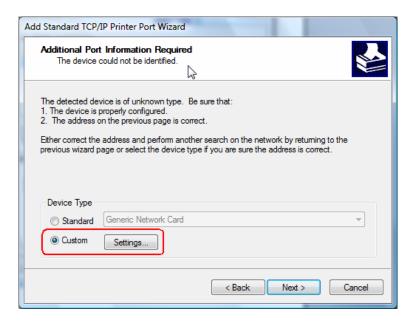

Figure 3-47

6. Choose LPR, and input the queue name as Ip1. Click OK.

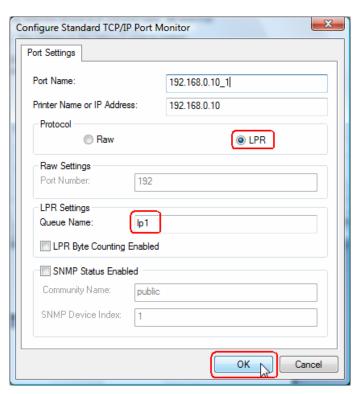

Figure 3-48

7. Click **Next** and then **Finish**, to complete the wizard.

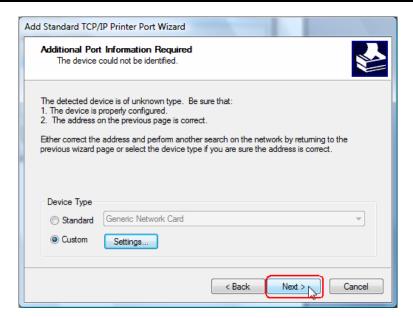

Figure 3-49

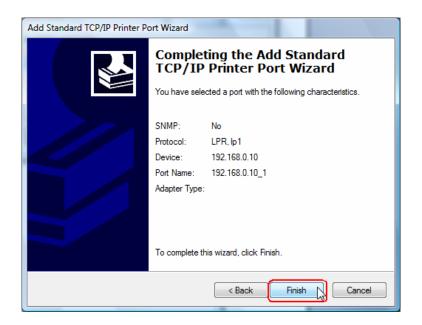

Figure 3-50

8. Click Close and Apply.

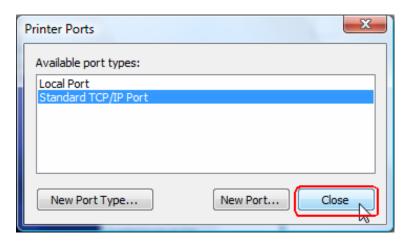

Figure 3-51

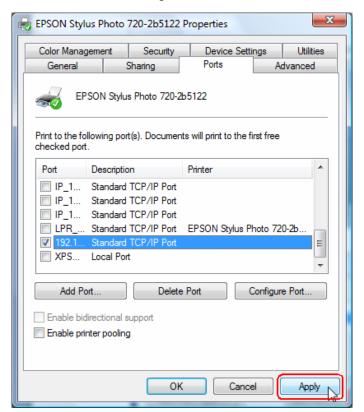

Figure 3-52

9. Now, the printer port has been created.

### 3.4.2 If You Never Install A Printer Before

1. Click Star > Control Panel, and select Devices and Printers.

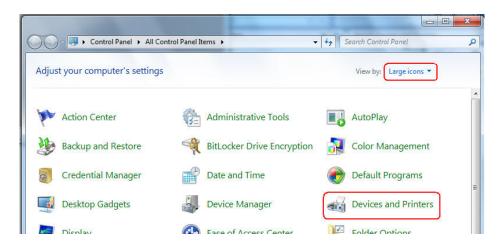

Figure 3-53

2. Click Add a printer.

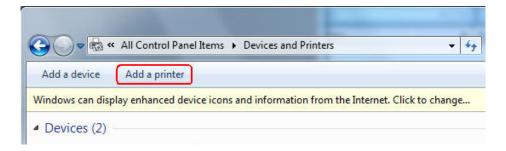

Figure 3-54

3. Select Add a local printer.

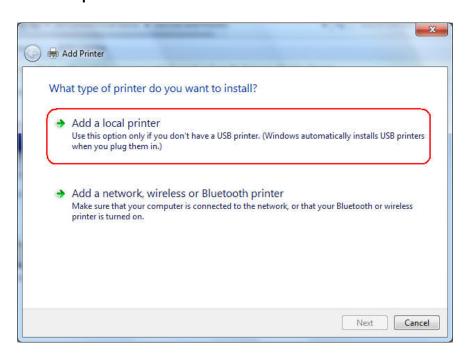

Figure 3-55

4. Select "Create a new port", and the type of port is "Standard TCP/IP Port".

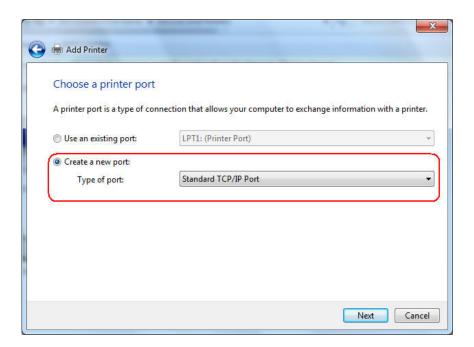

Figure 3-56

Input the IP address of the print server and click Next. The windows will detect the TCP/IP Port. Please wait for the next page.

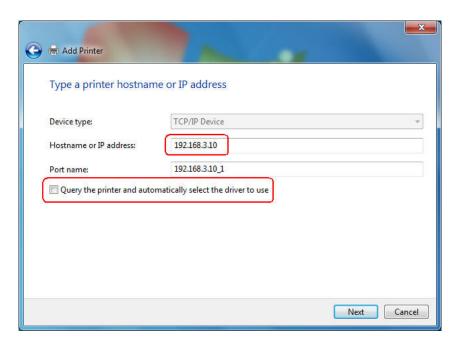

Figure 3-57

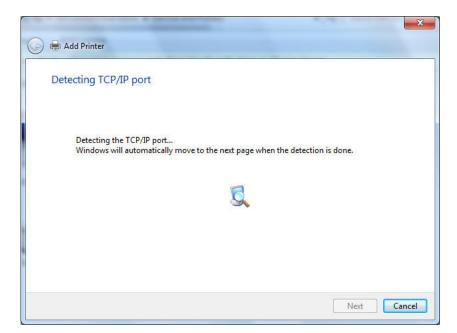

Figure 3-58

6. On the following page, select **Custom** and click **Settings**. And then on the next page, please select **LPR** as the Protocol and the Queue Name is **Ip1**.

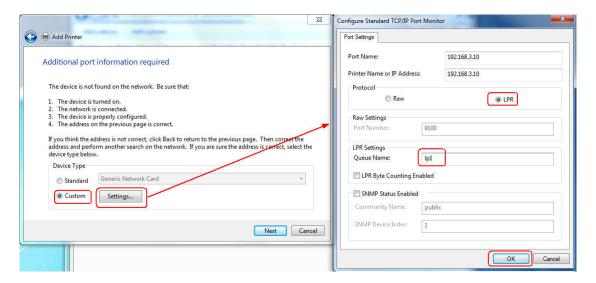

Figure 3-59

7. The windows will ask you to install the driver of the printer. You can select one in the list or click **Have Disk** to install other drivers. Please follow the steps to finish the installation.

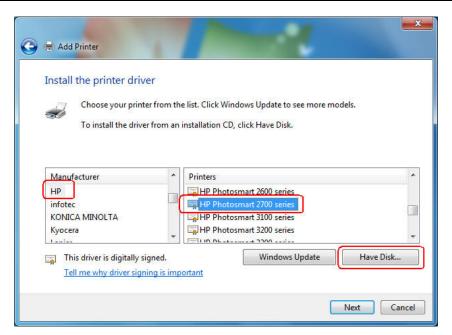

Figure 3-60

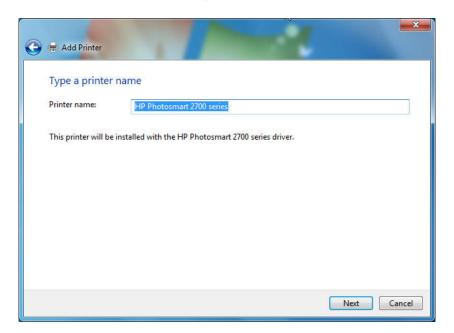

Figure 3-61

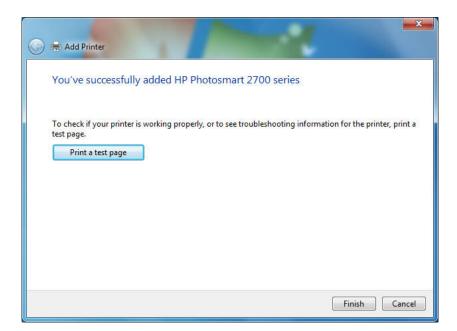

Figure 3-62

8. After that, the new printer is in the list. And you can enjoy the sharing.

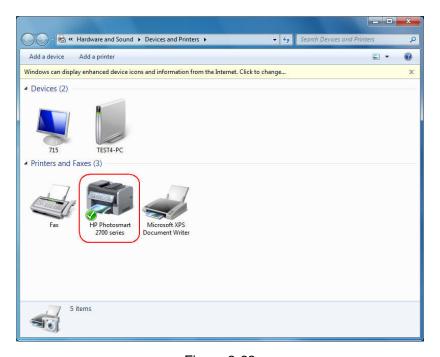

Figure 3-63

## Chapter 4. More Configuration for the Print Server

The Print Server contains an embedded web server that can be accessed through a supported web browser on a WLAN, for example, IE6, Firefox or above is recommended. The embedded web server provides access to configuration and management pages for the print server and the connected peripheral device.

To use the embedded web server, you should first connect your adapter to the print server.

#### 4.1 Login

Open a web-browser and type in the IP address of the print server (the default is 192.168.0.10) in the address field of the browser to login to the web management of the print server.

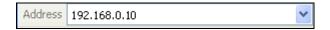

Figure 4-1

After a moment, a login window will appear, similar to the Figure 4-2. Enter admin in lower case letters for the User Name. Then click the **OK** button or press the **Enter** key.

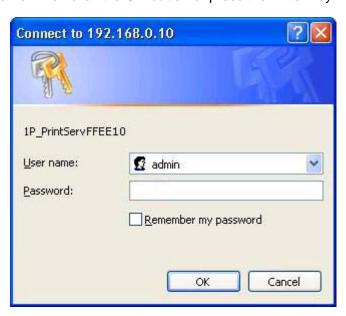

Figure 4-2

Then the print server web management page will appear, with which you can configure all print server settings.

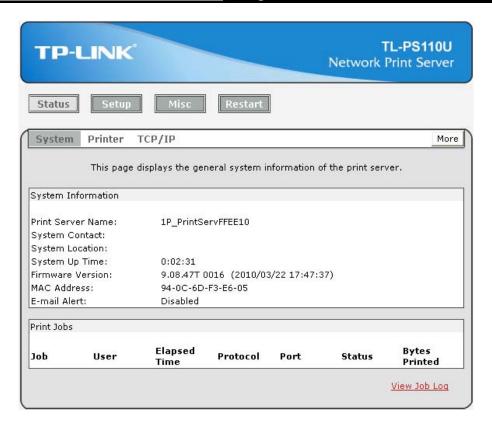

Figure 4-3

## 4.2 Status

The Status page shows the current information about the print server as shown in Figure 4-3. By clicking the corresponding tab, you can view the following information, including **System**, **Printer**, and **TCP/IP**.

## **4.2.1 System**

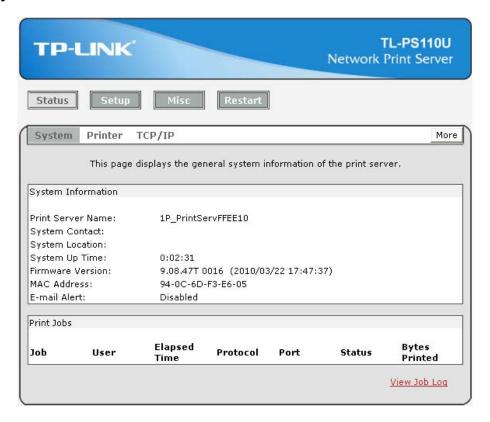

Figure 4-4

- ➤ **Print Server Name:** This option allows you to view device name of the print server. To correct the print server's device name.
- > System Contact: This option allows you to view contact name of the print server.
- > **System Location:** This option allows you to view Location name of the print server and to confirm the print server's location name where the print server is located in the office's LAN.
- > System Up Time: This option allows you to view uptime of the print server. When you start the print server, it will compute the print server from start time to power off time.
- Firmware Version: This option allows you to view firmware version of the print server. To verify the print server's firmware version is newer in this time.
- MAC Address: This option allows you to view Node ID of the print server. The Node ID is unique from any print server.
- **Email Alert:** This option allows you to view the status of Email Alert feature.
- Print Jobs: This option allows you to view all the print jobs sent by any network user.

#### 4.2.2 Printer

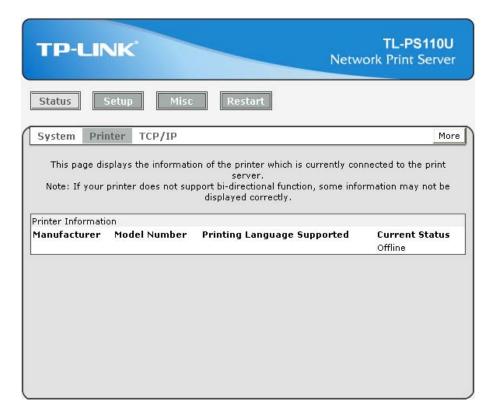

Figure 4-5

- Manufacturer: This option allows you to view manufacturer of the printer. When the printer connected with the print server, it will be show in the manufacture box.
- ➤ **Model Number:** This option allows you to view model of the printer. When the printer connected with the print server, it will be show in the model box.
- > **Printing Language Supported:** This option allows you to view command to set the printer. When the printer connected with the print server, it will be show in the command box.
- Current Status: This option allows you to view status of the printer. When the printer connected with the print server, it will be show in the status box. For Example: Waiting for job. It is means the printer already to printing.

#### 4.2.3 TCP/IP

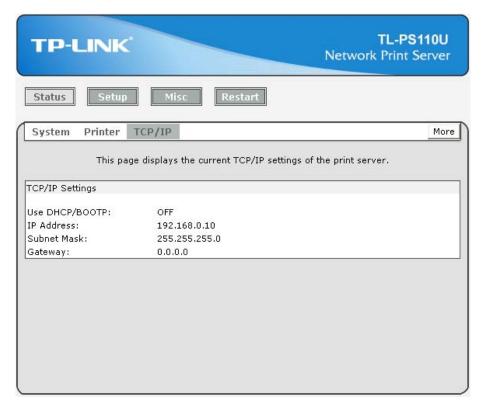

Figure 4-6

- ➤ **Use DHCP/BOOTP:** This option allows you to view DHCP/ BOOTP status. If there is a DHCP/BOOTP server on your network, this option allows the print server to obtain IP-related settings automatically from your DHCP server.
- > IP Address: This option allows you to view IP address from the print server. The IP address must meet the IP addressing requirements of the network segment. (default: 192.168.0.10)
- > Subnet Mask: This option allows you to view subnet mask from the print server.
- Gateway: This option allows you to view gateway from the print server.

## 4.3 Setup

The Setup page allows you to configure general system settings of he print server. By clicking the corresponding tab, you can configure the following items, including **System**, **Wireless**, and **TCP/IP**.

### **4.3.1 System**

Click **System**, the following screen will appear.

Figure 4-7

- **E-mail Alert:** This option allows you to receive alert of the device.
- > SMTP Server IP Address: Enter the IP Address of the SMTP Server.
- Administrator E-mail Address: Enter the e-mail address used to receive alert.
- > **Print Server Name:** This option allows you to input device name of the print server. To correct the print server's device name.
- ➤ **Password:** This option allows you to change password of the print server. TL-PS110U is produced with no password. (default user name is **admin**, it's not available to change)

### 4.3.2 TCP/IP

Click TCP/IP, the following screen will appear.

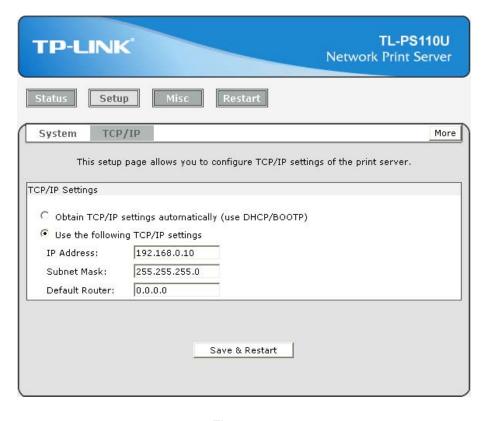

Figure 4-8

- > Use DHCP/BOOTP: This option allows you to select DHCP/ BOOTP option. If there is a DHCP/BOOTP server on your network. This option allows the print server to obtain IP-related settings automatically from your DHCP server.
- IP Address: This option allows you to input IP address from the print server. The IP address must meet the IP addressing requirements of the network segment.

#### <sup>™</sup>Note:

On the TCP/IP Setup screen, specify a fixed IP address is highly recommended.

- Subnet Mask: This option allows you to input subnet mask from the print server. The IP address must meet the IP addressing requirements of the network segment.
- **Default Router**: This option allows you to input gateway from the print server. This IP address of gateway must meet the router or gateway to go across of the network segment.

#### 4.4 Misc

#### 4.4.1 Factory Default

Click **OK** to restore the print server to its Factory Default settings.

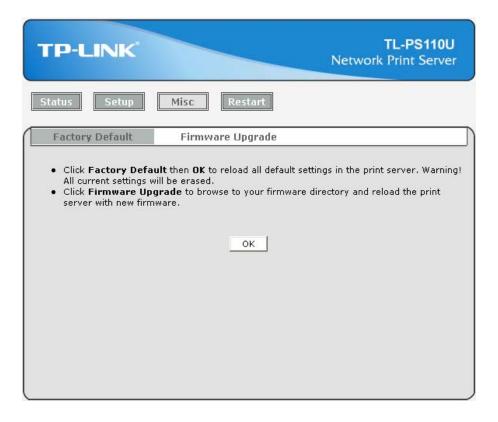

Figure 4-9

## 4.4.2 Firmware Upgrade

Click **Browse...** to select the firmware file and then click **Firmware Upgrade** to upgrade the firmware of the print server.

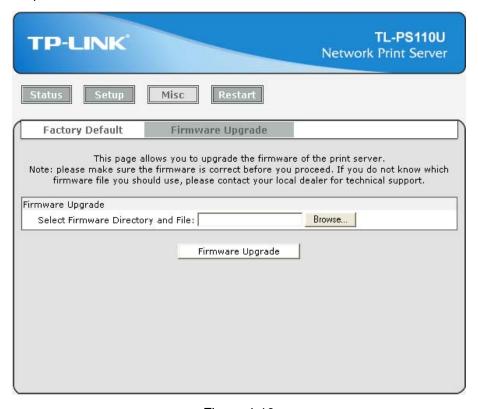

Figure 4-10

## 4.5 Restart

Click **OK** to reboot the print server.

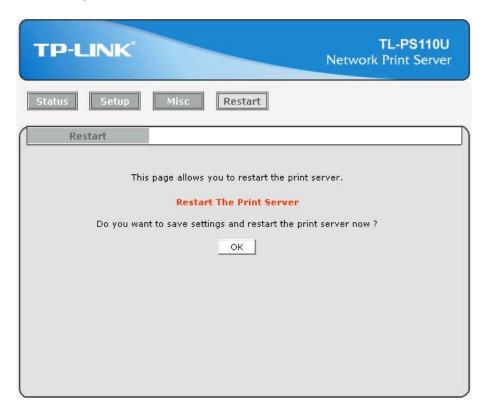

Figure 4-11

# **Appendix A: How to Reset the Print Server**

If you lose the connection with the TL-PS110U by doing wrong configuration, you need to reset it to factory and reconfigure it again.

Here are the steps for the resetting

- 1. Unplug the power adapter of the TL-PS110U;
- 2. Press and hold the **Reset** button on the TL-PS110U;
- 3. Plug in the power adapter of the print server with the **Reset** button pressed for about 10 seconds.
- 4. Release the **Reset** button.
- 5. The print server will restart.

#### TL-PS110U

## **Appendix B: Troubleshooting**

#### **General Troubleshooting Overview**

The most common problems, which cause the print server to perform improperly, are covered in this chapter. If a problem still exists after reading this chapter, please contact your dealer for technical support.

#### 1) LED Light Indicators

The print server is equipped with LED lights to assist in diagnosing problems that are the result of the network and/or the print server hardware itself.

#### Status (Orange)

When the print server unit is powered on, the *Status* LED will flash five times as part of the unit's **Power On Self Test (POST)**. This indicates that the print server hardware is properly configured.

#### <sup>™</sup>Note:

Make sure that the LED flashes five times (POST) upon connecting the power. If the unit does not flash five times, contact your dealer for a replacement or repair.

LAN (Green: 100Mbps; Orange: 10Mbps)

USB (Green: USB2.0; Orange: USB1.1)

Print server is being connected with USB printer.

#### 2) Power Related Problems

The print server requires an external AC power adapter in order for it to function. If you have a power problem, check to see whether the power cord or its connectors are damaged. More importantly, check to see that the AC power adapter included with the print server matches the AC voltage in your country or area. Using an incorrect AC adapter will damage your print server.

#### 3) Print Port Related Problems

Printing data failure may be caused by a loose connection of the print server to the USB port of the printer. Check to see if any of the pins on the USB connector are damaged. In addition, check the cable connection. If the pins are damaged, contact your dealer for a replacement connector.

#### 4) TCP/IP Troubleshooting

When you are configuring a new print server on your NT/UNIX server through LPR Port printing under TCP/IP protocol, you might encounter the following problem in your initial installation steps:

" I can do the "arp" command. However, when I am going to ping or tftp the print server, it always shows Request timed out. I have checked the print server's power and it exactly passed the POST. Besides, the network cabling is OK. As such, I can't do tftp command to get and put the

print server's configuration file and save its IP address permanently. I can't, therefore, continue installing the print server."

Regarding this problem, there are three possible causes:

#### A. The print server's Node ID you specified in the "arp" command is not correct.

If this is the case, please ensure the Node ID field in the corresponding entry of the print server's IP address in NT's ARP cache table is correct by typing the following command at NT's DOS prompt. "arp -a"

If the Node ID shown on the screen doesn't match the print server's Node ID, please follow the instructions below to reset the entry.

- 1.At NT's DOS prompt, type "arp -d <print server's IP address>" to delete the current entry.
- 2. Type "arp -s <print server's IP> <print server's Node ID>" to specify a new ARP entry.
- 3. Refer to Chapter 7 for the detailed instructions to complete the installation.

### B. The print server's IP address is duplicated or is as same as another computer's IP address on the network.

If this is the case, please consult your network administrator to obtain an unused IP address for your print server.

## C. The print server is on one segment and your Windows NT server is on the other segment.

(This troubleshooting guide will also apply to a multiple-segmented network while installing the print server)

For example, assuming the print server is on Segment A, NT server is on Segment B, and there is a gateway computer between Segment A and Segment B. The network might be a complete TCP/IP network, or a hybrid of TCP/IP and IPX/SPX network.

If this is the case, you have to adopt the following steps, depending on which platform the gateway computer is.

a. If the gateway computer is a NT/UNIX server:

You have to do the same "arp" command to specify an entry on the NT/UNIX computer as a gateway in order for it to forward your subsequent "ping" or/and "tftp" commands to the print server.

- b. If the gateway computer is a Novell NetWare file server:
  - 1. Due to the presence of this NetWare file server, the IPX/SPX protocol might be used on your network. Therefore, we strongly suggest you run the PSAdmin from any client computer and select "Manual Setup" to specify the print server's IP address (For more detailed information about Manual Setup, please refer to Chapter 3).

2. If the solution described above is not applicable, you have to follow the instructions below to set up the print server's IP address.

For the purpose of explanation, we assume the NT server is on Segment A and its IP address is 192.72.214.66 (subnet mask: 255.255.255.224), the print server is going to be installed on Segment B, with IP address, for example, 192.72.214.100.

- 1. Find an unused IP address on Segment A for temporary use in the following steps, for example, 192.72.214.68.
- 2. Connect your print server to Segment A as a networked node.
- 3. On your NT server, type, for example, "arp -s 192.72.214.68 00-40-01-3F-02-AB". Please note, in this arp command you have to type 192.72.214.68 on purpose. Do not type this IP address as 192.72.214.100.
- 4. Type "tftp 192.722.214.68 get config.txt". The configuration file will then be retrieved and transferred to your NT server.
- 5. Type "edit config.txt" to modify this configuration file.
- 6. In your editor, modify "BoxIPAddress" field from "0.0.0.0" to "192.72.214.100". Leave other options as default and do not change their values. When done, save this new file and quit from your editor. Please note, in this step you must specify an IP address which is valid on Segment B, such as 192.72.214.100 in this example, rather than 192.72.214.68.
- 7. Type, for example, "tftp 192.72.214.68 put config.txt" to save this new configuration back to print server.
- 8. Move the print server back to the Segment B. Done!

## **Appendix C: Frequently Asked Questions**

#### 1) Question A:

Print jobs are sent to the print queue successfully, but fail to be sent to the printer.

#### Possible explanations:

- The Print server Name/Print Queue configuration is incorrect.
- 2. The Print server name specified and stored in the print server memory doesn't match the same one.
- The power adapter connected to the print server is loose or disconnected.
- 4. The printer is off-line, jammed or out of paper.

#### Solutions:

- Check all the information in print port setting.
- 2. Check all the information of the print server by running PSAdmin.
- 3. Check to see that if the power adapters are properly connected.
- 4. Recheck the print server connection by running the PSAdmin.

#### 2) Question B

Print jobs start printing, but print very slowly or print unknown characters.

#### Possible explanation and solution:

A printer driver is missing or is incompatible with that printer. Using a print driver that is not specific for the printer can cause printing errors. Install the proper printer driver. If these printer drivers are not available to you, please contact your printer manufacturer.

#### 3) Question C

The upgrading process indication bar stops and does not seem to proceed again while upgrading the print server.

#### **Possible Explanation:**

There might be a network problem. This causes the upgrading procedure to fail.

#### **Solutions:**

- 1) Check the wireless network connection, especially from the workstation running the PSAdmin to the print server unit.
- 2) Upgrade the print server again by PSAdmin or WEB browser.

### 4) Question D

The setup Wizard can't find print server.

### **Possible Explanation:**

The Personal Firewall installed in your computer blocks the connection.

#### Solution:

Please disable the Personal Firewall temporarily or adjust the security level to lower.

## **Appendix D: Additional Installation Instructions**

#### Panasonic KX-P6100/6300/6500

If you are using a Panasonic KX-P6100/6300/6500 laser printer with the print server through the **Network Print Port** under Windows 95/98, please redirect the printer named "**Panasonic KX-P6100 PCL**" or "**Panasonic KX-P6300 PCL**", or "**Panasonic KX-P6500 PCL**" to the print server through the **Network Print Port**.

DO NOT redirect the printer named "Panasonic KX-P6100 GDI", "Panasonic KX-P6300 GDI", or "Panasonic KX-P6500 GDI" to the print server.

Please note that the print server doesn't support printing with host-based printers, e.g. CAPT, GDI, and PPA printers. Furthermore, the print server doesn't support any non-printing functions of MFP (Multiple Function Printer).

In case of static electricity or noise of power cable issue causes print server to disconnect, please re-plug the USB cable or re-start power to connect again.

# Printer Compatibities List for TL-PS110U/TL-PS110P/TL-WPS510U

Update:2012-08-08

Note: "OK" means the print server is compatible with the printer;

- " \ " means the print server is not compatible with the printer; "——" means the function is not tested;

PCL and PS are supported by our print servers. If the printer is not on the list, please check the printing language by yourself. If it is PCL or PS, it should be compatible with our print server. If not, it is more probably incompatible.

The product only supports the printing funtion of the Multi Function Printer.

| No. | Manufacture | Model                     | TL-PS110U      | TL-PS110P     | TL-WPS510U     |
|-----|-------------|---------------------------|----------------|---------------|----------------|
| 1   | HP          | Business InkJet 1000      | OK             |               | OK             |
| 2   | HP          | Color LaserJet 1500L      | OK             |               |                |
| 3   | HP          | Color LaserJet 1600       | OK             |               | OK             |
| 4   | HP          | Color LaserJet 2500       | OK             | OK            | OK             |
| 5   | HP          | Color LaserJet 2550       | OK             | OK            | OK             |
| 6   | HP          | Color LaserJet 2550L/LN   | OK             |               | OK             |
| 7   | HP          | Color LaserJet 2600       | OK             |               | OK             |
| 8   | HP          | Color LaserJet 2605       | OK             | OK            | OK             |
| 9   | HP          | Color LaserJet 2700n      | OK             |               | OK             |
| 10  | HP          | Color LaserJet 2840       | OK             |               | OK             |
| 11  | HP          | Color LaserJet 3700       | OK             | OK            | OK             |
| 12  | HP          | Color LaserJet 4000       |                | OK            |                |
| 13  | HP          | Color LaserJet 4100       |                | OK            |                |
| 14  | HP          | Color LaserJet 4500       |                | OK            |                |
| 15  | HP          | Color LaserJet 4650       | OK             | OK            | OK             |
| 16  | HP          | Color LaserJet 8550 Color |                | OK            |                |
| 17  | HP          | Color LaserJet CP1215     | OK             |               | OK             |
| 18  | HP          | Color LaserJet CP1525nw   | OK             |               | OK             |
| 19  | HP          | Color LaserJet CM1312 MFP | OK             |               | OK             |
| 20  | HP          | Color LaserJet CM1015 MFP | OK             |               | OK             |
| 21  | HP          | DesignJet 100             | OK             | OK            | OK             |
| 22  | HP          | DesignJet 450             |                | OK            |                |
| 23  | HP          | DesignJet 600             |                | OK            |                |
| 24  | HP          | DesignJet 650C            |                | OK            |                |
| 25  | HP          | DesignJet 700             |                | OK            |                |
| 26  | HP          | DesignJet 750C+           |                | OK            |                |
| 27  | HP          | DeskJet 1120C             |                | OK            |                |
| 28  | HP          | Deskjet 1125C             | OK             | OK            | OK             |
| 29  | HP          | Deskjet 1180C             | OK             | OK            | OK             |
| 30  | HP          | DeskJet 1280              | OK             | OK            | OK             |
| 31  | HP          | Deskjet 2000 J210         | OK             |               | OK             |
| 32  | HP          | Deskjet 2050              | OK             |               | OK             |
| 33  | HP          | Deskjet 3000              | OK             |               | OK             |
| 34  | HP          | Deskjet 3050              | OK             |               | OK             |
| 35  | HP          | Deskjet 3325              | OK             |               | OK             |
| 36  | HP          | DeskJet 3420              | OK             |               | OK             |
| 37  | HP          | Deskjet 3520              | OK             | $\overline{}$ | OK             |
| 38  | HP          | Deskjet 3535              | OK             |               | OK             |
| 39  | HP          | Deskjet 3650              | OK             | $\overline{}$ | OK             |
| 40  | HP          | Deskjet 3743              | OK             | $\overline{}$ | OK             |
| 41  | HP          | Deskjet 3748              | OK             | $\overline{}$ | OK             |
| 42  | HP          | Deskjet 3820              | OK             | OK            | OK             |
| 43  | HP          | DeskJet 3920              | OK             |               | OK             |
| 44  | HP          | DeskJet 3940              | OK             | $\overline{}$ | OK             |
| -   | HP          | DeskJet 400/420           |                | OK            | <u> </u>       |
| 45  | HP<br>HP    |                           | O <sub>K</sub> |               | OK.            |
| 46  |             | Deskjet 450C              | OK<br>OK       | OK            | OK             |
| 47  | HP          | Deskjet 5150              | OK<br>OK       |               | <u>—</u><br>ОК |
| 48  | HP          | DeskJet 5440              | OK             | 01/           | OK .           |
| 49  | HP<br>HP    | DeskJet 5500              | 01/            | OK            | 01/            |
| 50  |             | Deskjet 5550              | OK             | OK            | OK             |
| No. | Manufacture | Model                     | TL-PS110U      | TL-PS110P     | TL-WPS510U     |

| 51                                     | HP                   | Deskjet 5652                                                                                     | ОК        | ОК        | ОК           |
|----------------------------------------|----------------------|--------------------------------------------------------------------------------------------------|-----------|-----------|--------------|
| 52                                     | HP                   | Deskjet 670C                                                                                     |           | OK        |              |
| 53                                     | HP                   | Deskjet 680C                                                                                     |           | OK        |              |
| 54                                     | HP                   | Deskjet 720C                                                                                     |           | OK        |              |
| 55                                     | HP                   | Deskjet 810C                                                                                     | OK        | OK        | OK           |
| 56                                     | HP                   | Deskjet 830C                                                                                     | OK        | OK        | OK           |
| 57                                     | HP                   | Deskjet 845C                                                                                     | OK        |           | OK           |
| 58                                     | HP                   | DeskJet 9300                                                                                     | OK        | OK        | OK           |
| 59                                     | HP                   | Deskiet 948c                                                                                     | OK        | OK        | OK           |
| 60                                     | HP                   | Deskjet 9600                                                                                     | OK        | OK        | OK           |
| 61                                     | HP                   | Deskjet 9650                                                                                     | OK        | OK        | OK           |
| 62                                     | HP                   | Deskjet 970c XI                                                                                  | OK        | OK        | OK           |
| 63                                     | HP                   | Deskjet 9800                                                                                     | OK        | OK        | OK           |
| 64                                     | HP                   | Deskjet D1560                                                                                    | OK        |           | OK           |
| 65                                     | HP                   | Deskjet D2560                                                                                    | OK        |           | OK           |
| 66                                     | HP                   | Deskjet D5560                                                                                    | OK        |           | OK           |
| 67                                     | HP                   | DeskJet F370                                                                                     | OK        |           | OK           |
|                                        | HP                   |                                                                                                  | OK        |           | OK           |
| 68                                     |                      | DeskJet F380                                                                                     |           |           |              |
| 69                                     | HP                   | DeskJet F4185                                                                                    | OK        |           | OK           |
| 70                                     | HP                   | DeskJet F4280                                                                                    | OK        |           | OK           |
| 71                                     | HP                   | Deskjet F4480                                                                                    | OK        |           | OK           |
| 72                                     | HP                   | LaserJet Pro CP1525N                                                                             |           |           | OK           |
| 73                                     | HP                   | LaserJet 1100                                                                                    |           | OK        |              |
| 74                                     | HP                   | LaserJet 1010                                                                                    | OK        |           |              |
| 75                                     | HP                   | LaserJet 1160                                                                                    | OK        | OK        | OK           |
| 76                                     | HP                   | LaserJet 1200                                                                                    | OK        | OK        | OK           |
| 77                                     | HP                   | LaserJet 1220                                                                                    | OK        | OK        | OK           |
| 78                                     | HP                   | LaserJet 1300                                                                                    | OK        | OK        | OK           |
| 79                                     | HP                   | LaserJet 1320                                                                                    | OK        | OK        | OK           |
| 80                                     | HP                   | LaserJet M1522n MFP                                                                              | OK        |           | OK           |
| 81                                     | HP                   | LaserJet 2055d                                                                                   | OK        |           |              |
| 82                                     | HP                   | LaserJet 2100                                                                                    |           | OK        |              |
| 83                                     | HP                   | LaserJet 2200d                                                                                   | OK        | OK        | OK           |
| 84                                     | HP                   | LaserJet 2300                                                                                    | OK        | OK        | OK           |
| 85                                     | HP                   | LaserJet 2410                                                                                    | OK        | OK        | OK           |
| 86                                     | HP                   | LaserJet 2420                                                                                    | OK        | OK        | OK           |
| 87                                     | HP                   | LaserJet 2550                                                                                    | OK        | OK        | OK           |
| 88                                     | HP                   | LaserJet 3015                                                                                    | OK        | OK        | OK           |
| 89                                     | HP                   | LaserJet 3050                                                                                    | OK        |           | OK           |
| 90                                     | HP                   | LaserJet 3055                                                                                    | OK        |           | OK           |
| 91                                     | HP                   | LaserJet 3200                                                                                    | OK        | OK        | OK           |
| 92                                     | HP                   | LaserJet 3330                                                                                    | OK        | OK        | OK           |
| 93                                     | HP                   | LaserJet 3330mfp                                                                                 | OK        | OK        | OK           |
| 94                                     | HP                   | LaserJet 3380                                                                                    | OK        |           | OK           |
| 95                                     | HP                   | LaserJet 4000                                                                                    |           | OK        |              |
| 96                                     | HP                   | LaserJet 4050                                                                                    |           | OK        |              |
| 97                                     | HP                   | LaserJet 4100 /4100n                                                                             |           | OK        |              |
| 98                                     | HP                   | LaserJet 4250                                                                                    | OK        | OK        | OK           |
| 99                                     | HP                   | LaserJet 4300n                                                                                   |           | OK        |              |
| 100                                    |                      | LaserJet 4300tn/dtn                                                                              |           | OK        |              |
| No.                                    |                      | Model                                                                                            | TL-PS110U | TL-PS110P | TL-WPS510U   |
| 101                                    | HP                   | LaserJet 4500                                                                                    | 12131100  | OK        | 12 111 00100 |
| 102                                    |                      | LaserJet 4650                                                                                    | OK        | OK        | OK           |
|                                        |                      | LaserJet 5100fn/tn                                                                               |           | OK        | OI.          |
| 102                                    | ЦР                   | <u>-4301001 310011/111</u>                                                                       |           | OK        |              |
|                                        |                      | Laser let 5100le/ce                                                                              |           |           |              |
| 104                                    | HP                   | Laser let 6P / 6l                                                                                |           |           |              |
| 104<br>105                             | HP<br>HP             | LaserJet 6P / 6L                                                                                 |           | OK        |              |
| 104<br>105<br>106                      | HP<br>HP<br>HP       | LaserJet 6P / 6L<br>LaserJet 8100                                                                | OV.       |           | OV           |
| 104<br>105<br>106<br>107               | HP<br>HP<br>HP       | LaserJet 6P / 6L<br>LaserJet 8100<br>LaserJet M1120 MFP                                          | OK OK     | OK        | OK OK        |
| 103<br>104<br>105<br>106<br>107<br>108 | HP<br>HP<br>HP<br>HP | LaserJet 6P / 6L<br>LaserJet 8100<br>LaserJet M1120 MFP<br>LaserJet M1319F MFP                   | OK        | OK        | OK           |
| 104<br>105<br>106<br>107<br>108<br>109 | HP<br>HP<br>HP<br>HP | LaserJet 6P / 6L<br>LaserJet 8100<br>LaserJet M1120 MFP<br>LaserJet M1319F MFP<br>LaserJet P1102 | OK<br>OK  | OK        | OK<br>OK     |
| 104<br>105<br>106<br>107               | HP HP HP HP HP       | LaserJet 6P / 6L<br>LaserJet 8100<br>LaserJet M1120 MFP<br>LaserJet M1319F MFP                   | OK        | OK        | OK           |

| 112<br>113                                                                                                    |                                          | Off: 1-+ 10000                                                                                                    | 01/                                      |            | OI/                                                  |
|----------------------------------------------------------------------------------------------------|------------------------------------------|----------------------------------------------------------------------------------------------------|------------------------------------------|------------|------------------------------------------------------|
| 113                                                                                                    | HP                                       | OfficeJet J3608                                                                                                    | OK                                       |            | OK                                                   |
| 4 4 4                                                                                                    | HP                                       | OfficeJet 4255                                                                                                    | OK                                       |            | OK                                                   |
| 114                                                                                                    | HP                                       | OfficeJet 4255                                                                                                    | OK                                       |            | OK                                                   |
| 115                                                                                                    | HP                                       | OfficeJet 4500                                                                                                    | OK                                       |            | OK                                                   |
| 116                                                                                                    | HP                                       | OfficeJet 4610                                                                                                    | OK                                       |            | OK                                                   |
| 117                                                                                                    | HP                                       | OfficeJet 4620                                                                                                    | OK                                       |            | OK                                                   |
| 118                                                                                                    | HP                                       | OfficeJet 5610                                                                                                    | OK                                       |            | OK                                                   |
| 119                                                                                                    | HP                                       | OfficeJet J5780                                                                                                    | OK                                       |            | OK                                                   |
| 120                                                                                                    | HP                                       | OfficeJet 6210                                                                                                    | OK                                       |            | OK                                                   |
| 121                                                                                                    | HP                                       | OfficeJet 6310                                                                                                    | OK                                       |            | OK                                                   |
| 122                                                                                                    | HP                                       | OfficeJet 6000                                                                                                    | OK                                       |            | OK                                                   |
| 123                                                                                                    | HP                                       | OfficeJet 6100 ePrint                                                                                                    | OK                                       |            | OK                                                   |
| 124                                                                                                    | HP                                       | OfficeJet 6500                                                                                                    | OK                                       |            | OK                                                   |
| 125                                                                                                    | HP                                       | OfficeJet 6600                                                                                                    | OK                                       |            | OK                                                   |
| 126                                                                                                    | HP                                       | OfficeJet 7000                                                                                                    |                                          |            | OK                                                   |
| 127                                                                                                    | HP                                       | OfficeJet 7500A                                                                                                    | OK                                       |            | OK                                                   |
| 128                                                                                                    | HP                                       | OfficeJet 7210                                                                                                    | OK                                       |            | OK                                                   |
| 129                                                                                                    | HP                                       | OfficeJet J4580                                                                                                    | OK                                       |            | OK                                                   |
| 130                                                                                                    | HP                                       | OfficeJet J4660                                                                                                    | OK                                       |            | OK                                                   |
| 131                                                                                                    | HP                                       | OfficeJet J6480                                                                                                    | OK                                       |            | OK                                                   |
| 132                                                                                                    | HP                                       | OfficeJet K7100                                                                                                    | OK                                       |            | OK                                                   |
| 133                                                                                                    | HP                                       | OfficeJet K850                                                                                                    | OK                                       | OK         | OK                                                   |
| 134                                                                                                    | HP                                       | OfficeJet Pro K5300                                                                                                    | OK                                       |            | OK                                                   |
| 135                                                                                                    | HP                                       | OfficeJet Pro K550                                                                                                    | OK                                       |            | OK                                                   |
| 136                                                                                                    | HP                                       | OfficeJet Pro 8100                                                                                                    | OK                                       |            | OK                                                   |
| 137                                                                                                    | HP                                       | OfficeJet Pro K8600                                                                                                    | OK                                       |            | OK                                                   |
| 138                                                                                                    | HP                                       | OfficeJet Pro 8600                                                                                                    | OK                                       |            | OK                                                   |
| 139                                                                                                    | HP                                       | OfficeJet Pro 8600 Plus                                                                                                    | OK                                       |            | OK                                                   |
| 140                                                                                                    | HP                                       | OfficeJet Pro L7380                                                                                                    | OK                                       |            | OK                                                   |
| 141                                                                                                    | HP                                       | OfficeJet Pro L7590                                                                                                    | OK                                       |            | OK                                                   |
|                                                                                                    | HP                                       | OfficeJet Pro 6500A Plus                                                                                                    | OK                                       |            | OK                                                   |
| 142                                                                                                    |                                          |                                                                                                    |                                          |            |                                                      |
| 142                                                                                                    | HP                                       | OfficeJet Pro 7000                                                                                                    | OK                                       |            | OK                                                   |
|                                                                                                    |                                          | OfficeJet Pro 7000<br>OfficeJet Pro 8000                                                                                                    | OK<br>OK                                 |            | OK<br>OK                                             |
| 143                                                                                                    | HP                                       |                                                                                                    |                                          |            |                                                      |
| 143<br>144<br>145                                                                                                    | HP<br>HP                                 | OfficeJet Pro 8000                                                                                                    | OK                                       |            | OK                                                   |
| 143<br>144                                                                                                    | HP<br>HP<br>HP                           | OfficeJet Pro 8000<br>OfficeJet Pro 8500A Plus                                                                                                    | OK<br>OK                                 |            | OK<br>OK                                             |
| 143<br>144<br>145<br>146<br>147                                                                                                    | HP<br>HP<br>HP                           | OfficeJet Pro 8000<br>OfficeJet Pro 8500A Plus<br>OfficeJet Pro 8500W                                                                                                    | OK<br>OK<br>OK                           |            | OK<br>OK<br>OK                                       |
| 143<br>144<br>145<br>146<br>147<br>148                                                                                                    | HP<br>HP<br>HP<br>HP<br>HP               | OfficeJet Pro 8000 OfficeJet Pro 8500A Plus OfficeJet Pro 8500W Photosmart 2610                                                                                                    | OK<br>OK<br>OK<br>OK                     |            | OK<br>OK<br>OK<br>OK                                 |
| 143<br>144<br>145<br>146<br>147<br>148<br>149                                                                                                    | HP<br>HP<br>HP<br>HP<br>HP               | OfficeJet Pro 8000 OfficeJet Pro 8500A Plus OfficeJet Pro 8500W Photosmart 2610 Photosmart 3110 Photosmart 5510                                                                                                    | OK<br>OK<br>OK<br>OK<br>OK               |            | OK<br>OK<br>OK<br>OK<br>OK                           |
| 143<br>144<br>145<br>146<br>147<br>148<br>149<br>150                                                                                                    | HP HP HP HP HP HP                        | OfficeJet Pro 8000 OfficeJet Pro 8500A Plus OfficeJet Pro 8500W Photosmart 2610 Photosmart 3110 Photosmart 5510 Photosmart 5520                                                                                                    | OK OK OK OK OK                           | TI -PS110P | OK<br>OK<br>OK<br>OK<br>OK<br>OK                     |
| 143<br>144<br>145<br>146<br>147<br>148<br>149<br>150<br>No.                                                                                                    | HP HP HP HP HP HP HP HP HP HP            | OfficeJet Pro 8000 OfficeJet Pro 8500A Plus OfficeJet Pro 8500W Photosmart 2610 Photosmart 3110 Photosmart 5510 Photosmart 5520 Model                                                                                                    | OK OK OK OK OK OK OK TL-PS110U           | TL-PS110P  | OK<br>OK<br>OK<br>OK<br>OK<br>OK<br>OK<br>TL-WPS510U |
| 143<br>144<br>145<br>146<br>147<br>148<br>149<br>150<br>No.                                                                                                    | HP HP HP HP HP HP HP HP HP               | OfficeJet Pro 8000 OfficeJet Pro 8500A Plus OfficeJet Pro 8500W Photosmart 2610 Photosmart 3110 Photosmart 5510 Photosmart 5520 Model Photosmart 6510                                                                                                    | OK OK OK OK OK OK OK OK OK OK OK OK      | TL-PS110P  | OK<br>OK<br>OK<br>OK<br>OK<br>OK<br>TL-WPS510U       |
| 143<br>144<br>145<br>146<br>147<br>148<br>149<br>150<br>No.<br>151<br>152                                                                                            | HP HP HP HP HP HP HP HP HP HP            | OfficeJet Pro 8000 OfficeJet Pro 8500A Plus OfficeJet Pro 8500W Photosmart 2610 Photosmart 3110 Photosmart 5510 Photosmart 5520 Model Photosmart 6510 Photosmart 7150                                                                                                    | OK OK OK OK OK OK OK OK OK OK OK OK OK O | TL-PS110P  | OK OK OK OK OK OK OK OK OK OK OK OK OK O             |
| 143<br>144<br>145<br>146<br>147<br>148<br>149<br>150<br>No.<br>151<br>152<br>153                                                                                     | HP HP HP HP HP HP HP HP HP HP HP         | OfficeJet Pro 8000 OfficeJet Pro 8500A Plus OfficeJet Pro 8500W Photosmart 2610 Photosmart 3110 Photosmart 5510 Photosmart 5520 Model Photosmart 6510 Photosmart 7150 Photosmart 7200                                                                                                    | OK OK OK OK OK OK OK OK OK OK OK OK OK O | TL-PS110P  | OK OK OK OK OK OK OK OK OK OK OK OK OK O             |
| 143<br>144<br>145<br>146<br>147<br>148<br>149<br>150<br>No.<br>151<br>152<br>153<br>154                                                                              | HP HP HP HP HP HP HP HP HP HP HP HP      | OfficeJet Pro 8000 OfficeJet Pro 8500A Plus OfficeJet Pro 8500W Photosmart 2610 Photosmart 3110 Photosmart 5510 Photosmart 5520  Model Photosmart 7150 Photosmart 7200 Photosmart 7510                                                                                                    | OK OK OK OK OK OK OK OK OK OK OK OK OK O | TL-PS110P  | OK OK OK OK OK OK OK OK OK OK OK OK OK O             |
| 143<br>144<br>145<br>146<br>147<br>148<br>149<br>150<br>No.<br>151<br>152<br>153<br>154<br>155                                                                       | HP HP HP HP HP HP HP HP HP HP HP HP HP H | OfficeJet Pro 8000 OfficeJet Pro 8500A Plus OfficeJet Pro 8500W Photosmart 2610 Photosmart 3110 Photosmart 5510 Photosmart 5520 Model Photosmart 7150 Photosmart 7200 Photosmart 7510 Photosmart 7550                                                                                                    | OK OK OK OK OK OK OK OK OK OK OK OK OK O | TL-PS110P  | OK OK OK OK OK OK OK OK OK OK OK OK OK O             |
| 143<br>144<br>145<br>146<br>147<br>148<br>149<br>150<br>No.<br>151<br>152<br>153<br>154<br>155<br>156                                                                | HP HP HP HP HP HP HP HP HP HP HP HP HP H | OfficeJet Pro 8000 OfficeJet Pro 8500A Plus OfficeJet Pro 8500W Photosmart 2610 Photosmart 3110 Photosmart 5510 Photosmart 5520 Model Photosmart 7150 Photosmart 7200 Photosmart 7510 Photosmart 7550 Photosmart 7560                                                                                                    | OK OK OK OK OK OK OK OK OK OK OK OK OK O | TL-PS110P  | OK OK OK OK OK OK OK OK OK OK OK OK OK O             |
| 143<br>144<br>145<br>146<br>147<br>148<br>150<br>No.<br>151<br>152<br>153<br>154<br>155<br>156<br>157                                                                | HP HP HP HP HP HP HP HP HP HP HP HP HP H | OfficeJet Pro 8000 OfficeJet Pro 8500A Plus OfficeJet Pro 8500W Photosmart 2610 Photosmart 3110 Photosmart 5510 Photosmart 5520  Model Photosmart 7150 Photosmart 7200 Photosmart 7510 Photosmart 7500 Photosmart 7660 Photosmart 7830                                                                                                    | OK OK OK OK OK OK OK OK OK OK OK OK OK O | TL-PS110P  | OK OK OK OK OK OK OK OK OK OK OK OK OK O             |
| 143<br>144<br>145<br>146<br>147<br>148<br>150<br>No.<br>151<br>152<br>153<br>154<br>155<br>156<br>157<br>158                                                         | HP HP HP HP HP HP HP HP HP HP HP HP HP H | OfficeJet Pro 8000 OfficeJet Pro 8500A Plus OfficeJet Pro 8500W Photosmart 2610 Photosmart 3110 Photosmart 5510 Photosmart 5520  Model Photosmart 7150 Photosmart 7200 Photosmart 7510 Photosmart 7500 Photosmart 7660 Photosmart 7830 Photosmart 7900                                                                                                    | OK OK OK OK OK OK OK OK OK OK OK OK OK O | TL-PS110P  | OK OK OK OK OK OK OK OK OK OK OK OK OK O             |
| 143<br>144<br>145<br>146<br>147<br>148<br>150<br>No.<br>151<br>152<br>153<br>154<br>155<br>156<br>157<br>158<br>159                                                  | HP HP HP HP HP HP HP HP HP HP HP HP HP H | OfficeJet Pro 8000 OfficeJet Pro 8500A Plus OfficeJet Pro 8500W Photosmart 2610 Photosmart 3110 Photosmart 5510 Photosmart 5520  Model Photosmart 6510 Photosmart 7150 Photosmart 7200 Photosmart 7500 Photosmart 7500 Photosmart 7500 Photosmart 7600 Photosmart 7830 Photosmart 7900 Photosmart 8200                                                                                                    | OK OK OK OK OK OK OK OK OK OK OK OK OK O | TL-PS110P  | OK OK OK OK OK OK OK OK OK OK OK OK OK O             |
| 143<br>144<br>145<br>146<br>147<br>148<br>149<br>150<br>No.<br>151<br>152<br>153<br>154<br>155<br>156<br>157<br>158<br>159<br>160                                    | HP HP HP HP HP HP HP HP HP HP HP HP HP H | OfficeJet Pro 8000 OfficeJet Pro 8500A Plus OfficeJet Pro 8500W Photosmart 2610 Photosmart 3110 Photosmart 5510 Photosmart 5520  Model Photosmart 6510 Photosmart 7150 Photosmart 7200 Photosmart 7500 Photosmart 7500 Photosmart 7660 Photosmart 7830 Photosmart 7900 Photosmart 8200 Photosmart 8200 Photosmart Plus B209a                                                                                                    | OK OK OK OK OK OK OK OK OK OK OK OK OK O | TL-PS110P  | OK OK OK OK OK OK OK OK OK OK OK OK OK O             |
| 143<br>144<br>145<br>146<br>147<br>148<br>150<br>No.<br>151<br>152<br>153<br>154<br>155<br>156<br>157<br>158<br>159<br>160<br>161                                    | HP HP HP HP HP HP HP HP HP HP HP HP HP H | OfficeJet Pro 8000 OfficeJet Pro 8500A Plus OfficeJet Pro 8500W Photosmart 2610 Photosmart 3110 Photosmart 5510 Photosmart 5520  Model Photosmart 6510 Photosmart 7150 Photosmart 7200 Photosmart 7550 Photosmart 7550 Photosmart 7660 Photosmart 7830 Photosmart 7900 Photosmart 7900 Photosmart 7900 Photosmart 1900 Photosmart Plus B209a Photosmart Plus B210a                                                                                                    | OK OK OK OK OK OK OK OK OK OK OK OK OK O | TL-PS110P  | OK OK OK OK OK OK OK OK OK OK OK OK OK O             |
| 143<br>144<br>145<br>146<br>147<br>148<br>150<br>No.<br>151<br>152<br>153<br>154<br>155<br>156<br>157<br>158<br>159<br>160<br>161<br>162                             | HP HP HP HP HP HP HP HP HP HP HP HP HP H | OfficeJet Pro 8000 OfficeJet Pro 8500A Plus OfficeJet Pro 8500W Photosmart 2610 Photosmart 3110 Photosmart 5510 Photosmart 5520  Model Photosmart 7150 Photosmart 7150 Photosmart 7200 Photosmart 7510 Photosmart 7550 Photosmart 7660 Photosmart 7830 Photosmart 7900 Photosmart 7900 Photosmart Plus B209a Photosmart Plus B210a Photosmart Plus C310a                                                                                                    | OK OK OK OK OK OK OK OK OK OK OK OK OK O | TL-PS110P  | OK OK OK OK OK OK OK OK OK OK OK OK OK O             |
| 143<br>144<br>145<br>146<br>147<br>148<br>150<br>No.<br>151<br>152<br>153<br>154<br>155<br>156<br>157<br>158<br>159<br>160<br>161<br>162<br>163                      | HP HP HP HP HP HP HP HP HP HP HP HP HP H | OfficeJet Pro 8000 OfficeJet Pro 8500A Plus OfficeJet Pro 8500W Photosmart 2610 Photosmart 3110 Photosmart 5510 Photosmart 5520  Model Photosmart 6510 Photosmart 7150 Photosmart 7200 Photosmart 7550 Photosmart 7550 Photosmart 7660 Photosmart 7830 Photosmart 7900 Photosmart 7900 Photosmart Plus B209a Photosmart Plus B210a Photosmart Plus C310a Photosmart Plus C310a                                                                                                    | OK OK OK OK OK OK OK OK OK OK OK OK OK O | TL-PS110P  | OK OK OK OK OK OK OK OK OK OK OK OK OK O             |
| 143<br>144<br>145<br>146<br>147<br>148<br>149<br>150<br>No.<br>151<br>152<br>153<br>154<br>155<br>156<br>157<br>158<br>159<br>160<br>161<br>162<br>163<br>164        | HP HP HP HP HP HP HP HP HP HP HP HP HP H | OfficeJet Pro 8000 OfficeJet Pro 8500A Plus OfficeJet Pro 8500W Photosmart 2610 Photosmart 3110 Photosmart 5510 Photosmart 5520  Model Photosmart 7150 Photosmart 7750 Photosmart 7510 Photosmart 7550 Photosmart 7660 Photosmart 7600 Photosmart 7900 Photosmart 7900 Photosmart Plus B209a Photosmart Plus B210a Photosmart Plus C310a Photosmart A520 Photosmart A520 Photosmart A520 Photosmart A520 Photosmart B109a                                                            | OK OK OK OK OK OK OK OK OK OK OK OK OK O | TL-PS110P  | OK OK OK OK OK OK OK OK OK OK OK OK OK O             |
| 143<br>144<br>145<br>146<br>147<br>148<br>149<br>150<br>No.<br>151<br>152<br>153<br>154<br>155<br>156<br>157<br>158<br>160<br>161<br>162<br>163<br>164<br>165        | HP HP HP HP HP HP HP HP HP HP HP HP HP H | OfficeJet Pro 8000 OfficeJet Pro 8500A Plus OfficeJet Pro 8500W Photosmart 2610 Photosmart 3110 Photosmart 5510 Photosmart 5520  Model Photosmart 7550 Photosmart 7200 Photosmart 7510 Photosmart 7550 Photosmart 7660 Photosmart 7660 Photosmart 7900 Photosmart 7900 Photosmart Plus B209a Photosmart Plus B210a Photosmart Plus C310a Photosmart A520 Photosmart B109a Photosmart B110a AIO                                                                                       | OK OK OK OK OK OK OK OK OK OK OK OK OK O | TL-PS110P  | OK OK OK OK OK OK OK OK OK OK OK OK OK O             |
| 143<br>144<br>145<br>146<br>147<br>148<br>149<br>150<br>No.<br>151<br>152<br>153<br>154<br>155<br>156<br>157<br>158<br>160<br>161<br>162<br>163<br>164<br>165<br>166 | HP HP HP HP HP HP HP HP HP HP HP HP HP H | OfficeJet Pro 8000 OfficeJet Pro 8500A Plus OfficeJet Pro 8500W Photosmart 2610 Photosmart 3110 Photosmart 5510 Photosmart 5520  Model Photosmart 7500 Photosmart 7750 Photosmart 7510 Photosmart 7550 Photosmart 7660 Photosmart 7660 Photosmart 7900 Photosmart 7900 Photosmart Plus B209a Photosmart Plus B210a Photosmart A520 Photosmart A520 Photosmart B109a Photosmart B110a AIO Photosmart C309a                                                                            | OK OK OK OK OK OK OK OK OK OK OK OK OK O | TL-PS110P  | OK OK OK OK OK OK OK OK OK OK OK OK OK O             |
| 143<br>144<br>145<br>146<br>147<br>150<br>No.<br>151<br>152<br>153<br>154<br>155<br>156<br>157<br>160<br>161<br>162<br>163<br>164<br>165<br>166<br>167               | HP HP HP HP HP HP HP HP HP HP HP HP HP H | OfficeJet Pro 8000 OfficeJet Pro 8500A Plus OfficeJet Pro 8500W Photosmart 2610 Photosmart 3110 Photosmart 5510 Photosmart 5520  Model Photosmart 7550 Photosmart 7200 Photosmart 7550 Photosmart 7550 Photosmart 7660 Photosmart 7830 Photosmart 7900 Photosmart Plus B209a Photosmart Plus B210a Photosmart Plus C310a Photosmart B109a Photosmart B109a Photosmart C309a Photosmart C309a Photosmart C309a Photosmart C309a Photosmart C410a                                      | OK OK OK OK OK OK OK OK OK OK OK OK OK O | TL-PS110P  | OK OK OK OK OK OK OK OK OK OK OK OK OK O             |
| 143<br>144<br>145<br>146<br>147<br>150<br>No.<br>151<br>152<br>153<br>154<br>155<br>156<br>157<br>160<br>161<br>162<br>163<br>164<br>165<br>166<br>167<br>168        | HP HP HP HP HP HP HP HP HP HP HP HP HP H | OfficeJet Pro 8000 OfficeJet Pro 8500A Plus OfficeJet Pro 8500W Photosmart 2610 Photosmart 3110 Photosmart 5510 Photosmart 5520  Model Photosmart 6510 Photosmart 7150 Photosmart 7200 Photosmart 7550 Photosmart 7550 Photosmart 7660 Photosmart 7830 Photosmart 7830 Photosmart 7900 Photosmart Plus B209a Photosmart Plus B210a Photosmart Plus C310a Photosmart B109a Photosmart B109a Photosmart C309a Photosmart C309a Photosmart C410a Photosmart C410a Photosmart C3180      | OK OK OK OK OK OK OK OK OK OK OK OK OK O | TL-PS110P  | OK OK OK OK OK OK OK OK OK OK OK OK OK O             |
| 143<br>144<br>145<br>146<br>147<br>150<br>No.<br>151<br>152<br>153<br>154<br>155<br>156<br>157<br>160<br>161<br>162<br>163<br>164<br>165<br>166<br>167<br>168<br>169 | HP HP HP HP HP HP HP HP HP HP HP HP HP H | OfficeJet Pro 8000 OfficeJet Pro 8500A Plus OfficeJet Pro 8500W Photosmart 2610 Photosmart 3110 Photosmart 5510 Photosmart 5520  Model Photosmart 6510 Photosmart 7150 Photosmart 7750 Photosmart 7550 Photosmart 7550 Photosmart 7660 Photosmart 7830 Photosmart 7900 Photosmart 7900 Photosmart Plus B209a Photosmart Plus B210a Photosmart Plus B210a Photosmart Plus C310a Photosmart B109a Photosmart B109a Photosmart C309a Photosmart C309a Photosmart C3180 Photosmart C4180 | OK OK OK OK OK OK OK OK OK OK OK OK OK O | TL-PS110P  | OK OK OK OK OK OK OK OK OK OK OK OK OK O             |
| 143<br>144<br>145<br>146<br>147<br>150<br>No.<br>151<br>152<br>153<br>154<br>155<br>156<br>157<br>160<br>161<br>162<br>163<br>164<br>165<br>166<br>167<br>168        | HP HP HP HP HP HP HP HP HP HP HP HP HP H | OfficeJet Pro 8000 OfficeJet Pro 8500A Plus OfficeJet Pro 8500W Photosmart 2610 Photosmart 3110 Photosmart 5510 Photosmart 5520  Model Photosmart 6510 Photosmart 7150 Photosmart 7200 Photosmart 7550 Photosmart 7550 Photosmart 7660 Photosmart 7830 Photosmart 7830 Photosmart 7900 Photosmart Plus B209a Photosmart Plus B210a Photosmart Plus C310a Photosmart B109a Photosmart B109a Photosmart C309a Photosmart C309a Photosmart C410a Photosmart C410a Photosmart C3180      | OK OK OK OK OK OK OK OK OK OK OK OK OK O | TL-PS110P  | OK OK OK OK OK OK OK OK OK OK OK OK OK O             |

| 172<br>173<br>174<br>175<br>176<br>177                                                                                     | HP                                                                                                    | Ī-,                                                                                                    | l a                        |           |                                                                                                    |
|----------------------------------------------------------------------------------------------------|----------------------------------------------------------------------------------------------------|----------------------------------------------------------------------------------------------------|----------------------------|-----------|----------------------------------------------------------------------------------------------------|
| 174<br>175<br>176<br>177                                                                                                   |                                                                                                    | Photosmart C4385                                                                                                    | OK                         |           | OK                                                                                                    |
| 175<br>176<br>177                                                                                                    | HP                                                                                                    | Photosmart C4480                                                                                                    | OK                         |           | OK                                                                                                    |
| 176<br>177                                                                                                    | HP                                                                                                    | Photosmart C4580                                                                                                    | OK                         |           | OK                                                                                                    |
| 177                                                                                                    | HP                                                                                                    | Photosmart C5180                                                                                                    | OK                         |           | OK                                                                                                    |
| _                                                                                                    | HP                                                                                                    | Photosmart C5280                                                                                                    | OK                         |           | OK                                                                                                    |
|                                                                                                    | HP                                                                                                    | Photosmart C5380                                                                                                    | OK                         |           | OK                                                                                                    |
| 178                                                                                                    | HP                                                                                                    | Photosmart C6180                                                                                                    | OK                         |           | OK                                                                                                    |
| 179                                                                                                    | HP                                                                                                    | Photosmart C6280                                                                                                    | OK                         |           | OK                                                                                                    |
| 180                                                                                                    | HP                                                                                                    | Photosmart C6380                                                                                                    | OK                         |           | OK                                                                                                    |
| 181                                                                                                    | HP                                                                                                    | Photosmart C7180                                                                                                    | OK                         |           | OK                                                                                                    |
| 182                                                                                                    | HP                                                                                                    | Photosmart C7280                                                                                                    | OK                         |           | OK                                                                                                    |
| 183                                                                                                    | HP                                                                                                    | Photosmart C8180                                                                                                    | OK                         |           | OK                                                                                                    |
| 184                                                                                                    | HP                                                                                                    | Photosmart D5160                                                                                                    | OK                         |           | OK                                                                                                    |
| 185                                                                                                    | HP                                                                                                    | Photosmart D5360                                                                                                    | OK                         |           | OK                                                                                                    |
| 186                                                                                                    | HP                                                                                                    | Photosmart D5460                                                                                                    | OK                         |           | OK                                                                                                    |
| 187                                                                                                    | HP                                                                                                    | Photosmart D7160                                                                                                    | OK                         |           | OK                                                                                                    |
| 188                                                                                                    | HP                                                                                                    | Photosmart D7260                                                                                                    | OK                         |           | OK                                                                                                    |
| 189                                                                                                    | HP                                                                                                    | Photosmart D7360                                                                                                    | OK                         |           | OK                                                                                                    |
| 190                                                                                                    | HP                                                                                                    | Photosmart Premium C309g                                                                                                    | OK                         |           | OK                                                                                                    |
| 191                                                                                                    | HP                                                                                                    | Photosmart Premium C310g                                                                                                    | OK                         |           | OK                                                                                                    |
| 192                                                                                                    | HP                                                                                                    | PSC 1210                                                                                                    |                            |           | OK                                                                                                    |
| 193                                                                                                    | HP                                                                                                    | PSC 1315                                                                                                    | OK                         |           | OK                                                                                                    |
| 194                                                                                                    | HP                                                                                                    | PSC 1350                                                                                                    | OK                         |           | OK                                                                                                    |
| 195                                                                                                    | HP                                                                                                    | PSC 1410                                                                                                    | OK                         |           | OK                                                                                                    |
| 196                                                                                                    | HP                                                                                                    | PSC 1610                                                                                                    | OK                         |           | OK                                                                                                    |
| 197                                                                                                    | HP                                                                                                    | PSC 2210                                                                                                    | OK                         |           | OK                                                                                                    |
| 198                                                                                                    | HP                                                                                                    | PSC 2310                                                                                                    | OK                         |           | OK                                                                                                    |
| 199                                                                                                    | EPSON                                                                                                    | Aculaser C1100SE                                                                                                    | OK                         | ОК        | OK                                                                                                    |
| 200                                                                                                    | EPSON                                                                                                    | Aculaser C1100N                                                                                                    | OK                         | — OK      | ——                                                                                                    |
|                                                                                                    | Manufacture                                                                                                    | Model                                                                                                    | TL-PS110U                  | TL-PS110P | TL-WPS510U                                                                                                    |
| 201                                                                                                    | EPSON                                                                                                    | Aculaser C1700                                                                                                    | OK                         | 12101101  | OK                                                                                                    |
| 202                                                                                                    | EPSON                                                                                                    | Aculaser C1750N                                                                                                    | OK                         |           | OK                                                                                                    |
| 203                                                                                                    | EPSON                                                                                                    | Aculaser C1750W                                                                                                    | OK                         |           | OK                                                                                                    |
| 204                                                                                                    | EPSON                                                                                                    | Aculaser C1900                                                                                                    | OK                         | ОК        | OK                                                                                                    |
| 205                                                                                                    | EPSON                                                                                                    | Aculaser C2900                                                                                                    | OK                         | OK .      | OK                                                                                                    |
| 206                                                                                                    | EPSON                                                                                                    | Aculaser C3800                                                                                                    | OK                         |           | OK                                                                                                    |
| 207                                                                                                    | EPSON                                                                                                    | Aculaser C3900N                                                                                                    | OK                         |           | OK                                                                                                    |
| 208                                                                                                    | EPSON                                                                                                    | Aculaser C9100                                                                                                    | OK                         |           | OK                                                                                                    |
| 209                                                                                                    |                                                                                                    | Aculaser CX16NF                                                                                                    | OK                         |           | OK                                                                                                    |
| 210                                                                                                    | EPSON                                                                                                    | Aculaser CX17NF                                                                                                    | OK                         |           | OK                                                                                                    |
| 211                                                                                                    | EPSON                                                                                                    | Aculaser M1400                                                                                                    | OK                         |           | OK                                                                                                    |
|                                                                                                    | EPSON                                                                                                    | Aculaser M2010DN                                                                                                    | OK                         |           | OK                                                                                                    |
|                                                                                                    | EPSON                                                                                                    | Aculaser M2010D                                                                                                    | OK                         |           |                                                                                                    |
| 212                                                                                                    |                                                                                                    |                                                                                                    | UN                         | I OK      | OK                                                                                                    |
| 212<br>213                                                                                                    |                                                                                                    | Aculaser M2310D                                                                                                    | OK                         | OK<br>OK  | OK<br>OK                                                                                                    |
| 212<br>213<br>214                                                                                                    | EPSON                                                                                                    | Aculaser M2310D                                                                                                    | OK                         |           | OK                                                                                                    |
| 212<br>213<br>214<br>215                                                                                                   | EPSON<br>EPSON                                                                                                    |                                                                                                    |                            |           |                                                                                                    |
| 212<br>213<br>214                                                                                                    | EPSON<br>EPSON<br>EPSON                                                                                                 | Aculaser M2310D<br>Aculaser M2310DN                                                                                                    | OK<br>OK                   | OK        | OK<br>OK                                                                                                    |
| 212<br>213<br>214<br>215<br>216<br>217                                                                                     | EPSON<br>EPSON                                                                                                    | Aculaser M2310D<br>Aculaser M2310DN<br>Aculaser M2410D                                                                                                    | OK<br>OK<br>OK             | OK        | OK<br>OK                                                                                                    |
| 212<br>213<br>214<br>215<br>216                                                                                            | EPSON<br>EPSON<br>EPSON                                                                                                 | Aculaser M2310D<br>Aculaser M2310DN<br>Aculaser M2410D<br>Aculaser M2410DN                                                                                                    | ОК<br>ОК<br>ОК             | OK        | OK<br>OK<br>OK                                                                                                    |
| 212<br>213<br>214<br>215<br>216<br>217<br>218                                                                              | EPSON<br>EPSON<br>EPSON<br>EPSON                                                                                        | Aculaser M2310D<br>Aculaser M2310DN<br>Aculaser M2410D<br>Aculaser M2410DN<br>Aculaser MX14                                                                                             | ОК<br>ОК<br>ОК<br>ОК       | OK        | ОК<br>ОК<br>ОК<br>ОК                                                                                                    |
| 212<br>213<br>214<br>215<br>216<br>217<br>218<br>219                                                                       | EPSON EPSON EPSON EPSON EPSON                                                                                           | Aculaser M2310D Aculaser M2310DN Aculaser M2410D Aculaser M2410DN Aculaser MX14 Aculaser MX14NF                                                                                         | ОК<br>ОК<br>ОК<br>ОК<br>ОК | OK        | OK<br>OK<br>OK<br>OK<br>OK                                                                                                    |
| 212<br>213<br>214<br>215<br>216<br>217<br>218<br>219<br>220                                                                | EPSON EPSON EPSON EPSON EPSON EPSON EPSON                                                                               | Aculaser M2310D Aculaser M2310DN Aculaser M2410D Aculaser M2410DN Aculaser M2410DN Aculaser MX14 Aculaser MX14NF AL-M7000                                                               | OK OK OK OK OK             | OK        | OK OK OK                                                                                                    |
| 212<br>213<br>214<br>215<br>216<br>217<br>218<br>219<br>220<br>221                                                         | EPSON EPSON EPSON EPSON EPSON EPSON EPSON EPSON                                                                         | Aculaser M2310D Aculaser M2310DN Aculaser M2410D Aculaser M2410DN Aculaser M2410DN Aculaser MX14 Aculaser MX14NF AL-M7000 B-508DN                                                       | OK OK OK OK OK OK          | OK OK     | OK OK OK OK                                                                                                    |
| 212<br>213<br>214<br>215<br>216<br>217<br>218<br>219<br>220<br>221<br>222                                                  | EPSON EPSON EPSON EPSON EPSON EPSON EPSON EPSON EPSON EPSON                                                             | Aculaser M2310D Aculaser M2310DN Aculaser M2410D Aculaser M2410DN Aculaser M2410DN Aculaser MX14 Aculaser MX14NF AL-M7000 B-508DN C750                                                  | OK OK OK OK OK OK          | OK OK     | OK OK OK OK OK                                                                                                    |
| 212<br>213<br>214<br>215<br>216<br>217<br>218<br>219<br>220<br>221<br>222<br>223                                           | EPSON EPSON EPSON EPSON EPSON EPSON EPSON EPSON EPSON EPSON EPSON                                                       | Aculaser M2310D Aculaser M2310DN Aculaser M2410D Aculaser M2410DN Aculaser MX14 Aculaser MX14 Aculaser MX14NF AL-M7000 B-508DN C750 CC-500L                                             | OK OK OK OK OK OK OK       | OK OK     | OK OK OK OK OK                                                                                                    |
| 212<br>213<br>214<br>215<br>216<br>217<br>218<br>219<br>220<br>221<br>222<br>223<br>224                                    | EPSON EPSON EPSON EPSON EPSON EPSON EPSON EPSON EPSON EPSON EPSON                                                       | Aculaser M2310D Aculaser M2310DN Aculaser M2410D Aculaser M2410DN Aculaser MX14 Aculaser MX14 Aculaser MX14NF AL-M7000 B-508DN C750 CC-500L CL-760                                      | OK OK OK OK OK OK OK OK    | OK OK     | OK OK OK OK OK                                                                                                    |
| 212<br>213<br>214<br>215<br>216<br>217<br>218<br>219<br>220<br>221<br>222<br>223<br>224<br>225                             | EPSON EPSON EPSON EPSON EPSON EPSON EPSON EPSON EPSON EPSON EPSON EPSON                                                 | Aculaser M2310D Aculaser M2310DN Aculaser M2410D Aculaser M2410DN Aculaser MX14 Aculaser MX14NF AL-M7000 B-508DN C750 CC-500L CL-760 E-300L                                             | OK OK OK OK OK OK OK OK    | OK OK     | OK OK OK OK OK OK                                                                                                    |
| 212<br>213<br>214<br>215<br>216<br>217<br>218<br>219<br>220<br>221<br>222<br>223<br>224<br>225<br>226                      | EPSON EPSON EPSON EPSON EPSON EPSON EPSON EPSON EPSON EPSON EPSON EPSON EPSON                                           | Aculaser M2310D Aculaser M2310DN Aculaser M2410D Aculaser M2410DN Aculaser MX14 Aculaser MX14 Aculaser MX14NF AL-M7000 B-508DN C750 CC-500L CL-760 E-300L E-520                         | OK OK OK OK OK OK OK OK    | OK OK     | OK OK OK OK OK OK OK                                                                                                    |
| 212<br>213<br>214<br>215<br>216<br>217<br>218<br>219<br>220<br>221<br>222<br>223<br>224<br>225<br>226<br>227               | EPSON EPSON EPSON EPSON EPSON EPSON EPSON EPSON EPSON EPSON EPSON EPSON EPSON EPSON                                     | Aculaser M2310D Aculaser M2310DN Aculaser M2410D Aculaser M2410DN Aculaser MX14 Aculaser MX14 Aculaser MX14NF AL-M7000 B-508DN C750 CC-500L CL-760 E-300L E-520 E-720                   | OK OK OK OK OK OK OK OK OK | OK OK     | OK           OK           OK           OK           OK           OK           OK           OK           OK           OK           OK           OK           OK           OK           OK           OK           OK           OK |
| 212<br>213<br>214<br>215<br>216<br>217<br>218<br>219<br>220<br>221<br>222<br>223<br>224<br>225<br>226<br>227<br>228<br>229 | EPSON EPSON EPSON EPSON EPSON EPSON EPSON EPSON EPSON EPSON EPSON EPSON EPSON EPSON EPSON EPSON EPSON                   | Aculaser M2310D Aculaser M2310DN Aculaser M2410D Aculaser M2410DN Aculaser M2410DN Aculaser MX14 Aculaser MX14NF AL-M7000 B-508DN C750 CC-500L CL-760 E-300L E-520 E-720 EC-01          | OK OK OK OK OK OK OK OK OK | OK OK     | OK           OK           OK           OK           OK           OK           OK           OK           OK           OK           OK           OK           OK           OK           OK           OK           OK           OK |
| 212<br>213<br>214<br>215<br>216<br>217<br>218<br>219<br>220<br>221<br>222<br>223<br>224<br>225<br>226<br>227<br>228        | EPSON EPSON EPSON EPSON EPSON EPSON EPSON EPSON EPSON EPSON EPSON EPSON EPSON EPSON EPSON EPSON EPSON EPSON EPSON EPSON | Aculaser M2310D Aculaser M2310DN Aculaser M2410D Aculaser M2410DN Aculaser M2410DN Aculaser MX14 Aculaser MX14NF AL-M7000 B-508DN C750 CC-500L CL-760 E-300L E-520 E-720 EC-01 EPL 5700 | OK OK OK OK OK OK OK OK OK | OK OK     | OK           OK           OK           OK           OK           OK           OK           OK           OK           OK           OK           OK           OK           OK           OK           OK           OK           OK |

| 233                                                                                                    | EPSON                                                                                                    | EPL 5900                                                                                                    | OK                                       | OK        | ОК                                       |
|----------------------------------------------------------------------------------------------------|----------------------------------------------------------------------------------------------------|----------------------------------------------------------------------------------------------------|------------------------------------------|-----------|------------------------------------------|
| 234                                                                                                    |                                                                                                    | EPL 5900                                                                                                    | OK                                       | OK        | OK                                       |
| 235                                                                                                    |                                                                                                    | EPL 6100                                                                                                    | OK                                       | OK        | OK                                       |
| 236                                                                                                    | EPSON                                                                                                    | EPL 6200                                                                                                    | OK                                       | OK        | OK                                       |
| 237                                                                                                    | EPSON                                                                                                    | Aculaser C1600                                                                                                    | OK                                       |           | OK                                       |
| 238                                                                                                    |                                                                                                    | B-518DN                                                                                                    | OK                                       |           | OK                                       |
| 239                                                                                                    | EPSON                                                                                                    | EPL 6200                                                                                                    | OK                                       | OK        | OK                                       |
| 240                                                                                                    | EPSON                                                                                                    | EPL N2120                                                                                                    |                                          | OK        |                                          |
| 241                                                                                                    | EPSON                                                                                                    | K100                                                                                                    | OK                                       |           | OK                                       |
| 242                                                                                                    | EPSON                                                                                                    | L200                                                                                                    | OK                                       |           | OK                                       |
| 243                                                                                                    | EPSON                                                                                                    | L300                                                                                                    | OK                                       |           | OK                                       |
| 244                                                                                                    | EPSON                                                                                                    | L800                                                                                                    | OK                                       |           | OK                                       |
| 245                                                                                                    | EPSON                                                                                                    | LP2500                                                                                                    | OK                                       |           | OK                                       |
| 246                                                                                                    | EPSON                                                                                                    | LP-7700                                                                                                    | OK                                       |           | OK                                       |
| 247                                                                                                    | EPSON                                                                                                    | LP-8700                                                                                                    | OK                                       |           | OK                                       |
| 248                                                                                                    | EPSON                                                                                                    | LP-8800C                                                                                                    | OK                                       |           | OK                                       |
| 249                                                                                                    | EPSON                                                                                                    | LP8900                                                                                                    | OK                                       |           | OK                                       |
| 250                                                                                                    | EPSON                                                                                                    | LP-9500C                                                                                                    | OK                                       |           | OK                                       |
| No.                                                                                                    | Manufacture                                                                                                    | Model                                                                                                    | TL-PS110U                                | TL-PS110P | TL-WPS510U                               |
| 251                                                                                                    |                                                                                                    | LQ 100                                                                                                    |                                          | OK        |                                          |
| 252                                                                                                    | EPSON                                                                                                    | LQ 1000C                                                                                                    |                                          | OK        |                                          |
| 253                                                                                                    | EPSON                                                                                                    | LQ 1170+                                                                                                    |                                          | OK        |                                          |
| 254                                                                                                    |                                                                                                    | LQ 1170C                                                                                                    |                                          | OK        |                                          |
| 255                                                                                                    | EPSON                                                                                                    | LQ 1170C+                                                                                                    |                                          | OK        |                                          |
| 256                                                                                                    | EPSON                                                                                                    | LQ 2070C                                                                                                    |                                          | OK        |                                          |
| 257                                                                                                    |                                                                                                    | LQ 2080C                                                                                                    |                                          | OK        |                                          |
| 258                                                                                                    | EPSON                                                                                                    | LQ 2090                                                                                                    |                                          | OK        |                                          |
| 259                                                                                                    | EPSON                                                                                                    | LQ 2090C                                                                                                    | OK                                       | OK        | OK                                       |
| 260                                                                                                    | EPSON                                                                                                    | LQ 2170C                                                                                                    |                                          | OK        |                                          |
| 261                                                                                                    | EPSON                                                                                                    | LQ 2180C                                                                                                    |                                          | OK        |                                          |
| 262                                                                                                    | EPSON                                                                                                    | LQ 2190C                                                                                                    | OK                                       | OK        | OK                                       |
| 263                                                                                                    | EPSON                                                                                                    | LQ 2550                                                                                                    |                                          | OK        |                                          |
| 264                                                                                                    | EPSON                                                                                                    | LQ 300                                                                                                    |                                          | OK        |                                          |
| 265                                                                                                    | EPSON                                                                                                    | LQ 300+                                                                                                    |                                          | OK        |                                          |
| 266                                                                                                    | EPSON                                                                                                    | LQ 300+II                                                                                                    | OK                                       | OK        | OK                                       |
| 267                                                                                                    | EPSON                                                                                                    | LQ 3500C                                                                                                    |                                          | OK        |                                          |
| 268                                                                                                    | EPSON                                                                                                    | LQ 570C                                                                                                    |                                          | OK        |                                          |
| 269                                                                                                    | EPSON                                                                                                    | LQ 670                                                                                                    |                                          | OK        |                                          |
| 270                                                                                                    | EPSON                                                                                                    | LQ 680                                                                                                    |                                          | OK        |                                          |
| 271                                                                                                    |                                                                                                    | LQ 680C                                                                                                    |                                          | OK        |                                          |
| 272                                                                                                    |                                                                                                    | ME 320                                                                                                    | OK                                       |           | OK                                       |
| 273                                                                                                    |                                                                                                    | ME 340                                                                                                    | OK                                       |           | OK                                       |
| 274                                                                                                    |                                                                                                    | ME Office 82WD                                                                                                    | OK                                       |           | OK                                       |
| 275                                                                                                    | EPSON                                                                                                    | ME Office 900WD                                                                                                    | OK                                       |           | $\alpha$                                 |
| 276                                                                                                    |                                                                                                    |                                                                                                    |                                          |           | OK                                       |
|                                                                                                    |                                                                                                    | ME Office 940FW                                                                                                    | OK                                       |           | OK                                       |
| 277                                                                                                    | EPSON                                                                                                    | ME Office 940FW<br>ME Office 960FWD                                                                                                    | OK<br>OK                                 |           | OK<br>OK                                 |
| 278                                                                                                    | EPSON<br>EPSON                                                                                                    | ME Office 940FW<br>ME Office 960FWD<br>MC-2000                                                                                                    | ОК<br>ОК<br>ОК                           |           | OK<br>OK<br>OK                           |
| 278<br>279                                                                                                   | EPSON<br>EPSON<br>EPSON                                                                                                    | ME Office 940FW ME Office 960FWD MC-2000 PictureMate PM250                                                                                                    | ОК<br>ОК<br>ОК<br>ОК                     |           | OK<br>OK<br>OK                           |
| 278<br>279<br>280                                                                                            | EPSON<br>EPSON<br>EPSON                                                                                                    | ME Office 940FW ME Office 960FWD MC-2000 PictureMate PM250 PLQ-20C                                                                                                    | ОК<br>ОК<br>ОК<br>ОК                     |           | OK<br>OK<br>OK<br>OK                     |
| 278<br>279<br>280<br>281                                                                                     | EPSON<br>EPSON<br>EPSON<br>EPSON                                                                                                    | ME Office 940FW ME Office 960FWD MC-2000 PictureMate PM250 PLQ-20C PLQ-20CM                                                                                                    | OK<br>OK<br>OK<br>OK<br>OK               |           | OK<br>OK<br>OK<br>OK<br>OK               |
| 278<br>279<br>280<br>281<br>282                                                                              | EPSON EPSON EPSON EPSON EPSON EPSON                                                                                                    | ME Office 940FW ME Office 960FWD MC-2000 PictureMate PM250 PLQ-20C PLQ-20CM PM-860PT                                                                                                    | OK OK OK OK OK                           |           | OK<br>OK<br>OK<br>OK<br>OK<br>OK         |
| 278<br>279<br>280<br>281<br>282<br>283                                                                       | EPSON EPSON EPSON EPSON EPSON EPSON EPSON                                                                                                    | ME Office 940FW ME Office 960FWD MC-2000 PictureMate PM250 PLQ-20C PLQ-20CM PM-860PT PM-890C                                                                                                    | OK OK OK OK OK                           |           | OK<br>OK<br>OK<br>OK<br>OK<br>OK<br>OK   |
| 278<br>279<br>280<br>281<br>282<br>283<br>284                                                                | EPSON EPSON EPSON EPSON EPSON EPSON EPSON EPSON                                                                                                 | ME Office 940FW ME Office 960FWD MC-2000 PictureMate PM250 PLQ-20C PLQ-20CM PM-860PT PM-890C PM-920C                                                                                                    | OK OK OK OK OK OK                        |           | OK OK OK OK OK OK                        |
| 278<br>279<br>280<br>281<br>282<br>283<br>284<br>285                                                         | EPSON EPSON EPSON EPSON EPSON EPSON EPSON EPSON EPSON EPSON                                                                                     | ME Office 940FW ME Office 960FWD MC-2000 PictureMate PM250 PLQ-20C PLQ-20CM PM-860PT PM-890C PM-920C PM-930C                                                                                                    | OK OK OK OK OK OK OK OK OK OK OK OK      |           | OK OK OK OK OK OK                        |
| 278<br>279<br>280<br>281<br>282<br>283<br>284<br>285<br>286                                                  | EPSON EPSON EPSON EPSON EPSON EPSON EPSON EPSON EPSON EPSON EPSON                                                                               | ME Office 940FW ME Office 960FWD MC-2000 PictureMate PM250 PLQ-20C PLQ-20CM PM-860PT PM-890C PM-920C PM-930C PM-950C                                                                                                    | OK OK OK OK OK OK OK OK OK OK OK OK OK O |           | OK OK OK OK OK OK                        |
| 278<br>279<br>280<br>281<br>282<br>283<br>284<br>285<br>286<br>287                                           | EPSON EPSON EPSON EPSON EPSON EPSON EPSON EPSON EPSON EPSON EPSON EPSON                                                                         | ME Office 940FW ME Office 960FWD MC-2000 PictureMate PM250 PLQ-20C PLQ-20CM PM-860PT PM-890C PM-920C PM-930C PM-950C PM-970C                                                                                                    | OK OK OK OK OK OK OK OK OK OK OK OK OK O |           | OK OK OK OK OK OK OK                     |
| 278<br>279<br>280<br>281<br>282<br>283<br>284<br>285<br>286<br>287<br>288                                    | EPSON EPSON EPSON EPSON EPSON EPSON EPSON EPSON EPSON EPSON EPSON EPSON                                                                         | ME Office 940FW ME Office 960FWD MC-2000 PictureMate PM250 PLQ-20C PLQ-20CM PM-860PT PM-890C PM-920C PM-930C PM-970C PM-970C PM-980C                                                                                                    | OK OK OK OK OK OK OK OK OK OK OK OK OK O |           | OK OK OK OK OK OK OK                     |
| 278<br>279<br>280<br>281<br>282<br>283<br>284<br>285<br>286<br>287<br>288<br>289                             | EPSON EPSON EPSON EPSON EPSON EPSON EPSON EPSON EPSON EPSON EPSON EPSON EPSON                                                                   | ME Office 940FW ME Office 960FWD MC-2000 PictureMate PM250 PLQ-20C PLQ-20CM PM-860PT PM-890C PM-920C PM-930C PM-970C PM-970C PM-980C PM-980C PM-980C PM-9550                                                                                         | OK OK OK OK OK OK OK OK OK OK OK OK OK O |           | OK OK OK OK OK OK OK OK                  |
| 278<br>279<br>280<br>281<br>282<br>283<br>284<br>285<br>286<br>287<br>288<br>289<br>290                      | EPSON EPSON EPSON EPSON EPSON EPSON EPSON EPSON EPSON EPSON EPSON EPSON EPSON EPSON EPSON                                                       | ME Office 940FW ME Office 960FWD MC-2000 PictureMate PM250 PLQ-20C PLQ-20CM PM-860PT PM-890C PM-920C PM-930C PM-970C PM-970C PM-980C PM-980C PM-980C PM-980C PM-980C PM-980C                                                                         | OK OK OK OK OK OK OK OK OK OK OK OK OK O |           | OK OK OK OK OK OK OK OK OK               |
| 278<br>279<br>280<br>281<br>282<br>283<br>284<br>285<br>286<br>287<br>288<br>289<br>290<br>291               | EPSON EPSON EPSON EPSON EPSON EPSON EPSON EPSON EPSON EPSON EPSON EPSON EPSON EPSON EPSON EPSON EPSON                                           | ME Office 940FW ME Office 960FWD MC-2000 PictureMate PM250 PLQ-20C PLQ-20CM PM-860PT PM-890C PM-920C PM-930C PM-950C PM-970C PM-980C PM-980C PM-980C PM-A550 PM-A650                                                                                 | OK OK OK OK OK OK OK OK OK OK OK OK OK O |           | OK OK OK OK OK OK OK OK OK OK OK OK OK O |
| 278<br>279<br>280<br>281<br>282<br>283<br>284<br>285<br>286<br>287<br>288<br>290<br>291<br>292               | EPSON EPSON EPSON EPSON EPSON EPSON EPSON EPSON EPSON EPSON EPSON EPSON EPSON EPSON EPSON EPSON EPSON EPSON EPSON                               | ME Office 940FW ME Office 960FWD MC-2000 PictureMate PM250 PLQ-20C PLQ-20CM PM-860PT PM-890C PM-920C PM-930C PM-970C PM-970C PM-980C PM-980C PM-A550 PM-A620 PM-A650 PM-A720                                                                         | OK OK OK OK OK OK OK OK OK OK OK OK OK O |           | OK OK OK OK OK OK OK OK OK OK OK OK OK O |
| 278<br>279<br>280<br>281<br>282<br>283<br>284<br>285<br>286<br>287<br>288<br>289<br>290<br>291<br>292<br>293 | EPSON EPSON EPSON EPSON EPSON EPSON EPSON EPSON EPSON EPSON EPSON EPSON EPSON EPSON EPSON EPSON EPSON EPSON EPSON EPSON EPSON                   | ME Office 940FW ME Office 960FWD MC-2000 PictureMate PM250 PLQ-20C PLQ-20CM PM-860PT PM-890C PM-920C PM-930C PM-970C PM-970C PM-980C PM-950C PM-950C PM-950C PM-970C PM-980C PM-970C PM-980C PM-A550 PM-A620 PM-A620 PM-A620 PM-A620 PM-A720 PM-A820 | OK OK OK OK OK OK OK OK OK OK OK OK OK O |           | OK OK OK OK OK OK OK OK OK OK OK OK OK O |
| 278<br>279<br>280<br>281<br>282<br>283<br>284<br>285<br>286<br>287<br>288<br>290<br>291<br>292               | EPSON EPSON EPSON EPSON EPSON EPSON EPSON EPSON EPSON EPSON EPSON EPSON EPSON EPSON EPSON EPSON EPSON EPSON EPSON EPSON EPSON EPSON EPSON EPSON | ME Office 940FW ME Office 960FWD MC-2000 PictureMate PM250 PLQ-20C PLQ-20CM PM-860PT PM-890C PM-920C PM-930C PM-970C PM-970C PM-980C PM-980C PM-A550 PM-A620 PM-A650 PM-A720                                                                         | OK OK OK OK OK OK OK OK OK OK OK OK OK O |           | OK OK OK OK OK OK OK OK OK OK OK OK OK O |

| 296          | EPSON | PM-A890           | ОК        |           | ОК         |
|--------------|-------|-------------------|-----------|-----------|------------|
| 297          | EPSON | PM-A900           | OK        |           | OK         |
| 298          | EPSON | PM-A920           | OK        |           | OK         |
| 299          | EPSON | PM-A940           | OK        |           | OK         |
| 300          | EPSON | PM-A950           | OK        |           | OK         |
| _            |       |                   |           | TI DOMAD  |            |
| No.          |       | Model             | TL-PS110U | TL-PS110P | TL-WPS510U |
| 301          | EPSON | PM-A970           | OK        |           | OK         |
| 302          | EPSON | PM-2200C          | OK        |           | OK         |
| 303          | EPSON | PM-3500C          | OK        |           | OK         |
| 304          | EPSON | PM-3700C          | OK        |           | OK         |
| 305          | EPSON | PM-4000PX         | OK        |           | OK         |
| 306          | EPSON | PM-D800           | OK        |           | OK         |
| 307          | EPSON | PM-D870           | OK        |           | OK         |
| 308          | EPSON | PM-D1000          | OK        |           | OK         |
| 309          | EPSON | PM-FA700          | OK        |           | OK         |
| 310          | EPSON | PM-G800           | OK        |           | OK         |
| 311          | EPSON | PM-G820           | OK        |           | OK         |
| 312          | EPSON | PM-G850           | OK        |           | OK         |
| 313          | EPSON | PM-G860           | OK        |           | OK         |
| 314          | EPSON | PM-G4500          | OK        |           | OK         |
| 315          | EPSON | PM-T960           | OK        |           | OK         |
| 316          | EPSON | PM-T990           | OK        |           | OK         |
| 317          | EPSON | PX-5000           | OK        |           | OK         |
| 318          | EPSON | PX-A640           | OK        |           | OK         |
| 319          | EPSON | PX-A740           | OK        |           | OK         |
| 320          | EPSON | PX-G5300          | OK        |           | OK         |
| 321          | EPSON | PX-G5100          | OK        |           | OK         |
| 322          | EPSON | PX-G930           | OK        |           | OK         |
| 323          | EPSON | PX-G5000          | OK        |           | OK         |
| 324          | EPSON | PX-V780           | OK        |           | OK         |
| 325          | EPSON | RX 510            | OK        |           | OK         |
| 326          | EPSON | RX 530            | OK        |           | OK         |
| 327          | EPSON | RX 590            | OK        |           | OK         |
| 328          | EPSON | RX 630            | OK        |           | OK         |
| 329          | EPSON | RX 690            | OK        |           | OK         |
| 330          | EPSON | Stylus C20        | OK        |           | OK         |
| 331          | EPSON | Stylus C40        | OK        |           | OK         |
| 332          | EPSON | Stylus C41UX/SX   | OK        |           | OK         |
| 333          | EPSON | Stylus C43UX      | OK        |           | OK         |
| 334          | EPSON | Stylus C45        | OK        |           | OK         |
| 335          | EPSON | Stylus C59        | OK        |           | OK         |
| 336          | EPSON | Stylus C60        | OK        | OK        | OK         |
| 337          | EPSON | Stylus C63        | OK        | OK        | OK         |
| 338          | EPSON | Stylus C67        | OK        | OK        | OK         |
| 339          | EPSON | Stylus C79        | OK        |           | OK         |
| 340          | EPSON | Stylus C83        |           | OK        |            |
| 341          | EPSON | Stylus C90        | OK        |           | OK         |
| 342          | EPSON | Stylus Color 1160 | OK        |           | OK         |
| 343          | EPSON | Stylus Color 1500 | OK        |           | OK         |
| 344          | EPSON | Stylus Color 1520 | OK        |           | OK         |
| 345          | EPSON | Stylus Color 400  | , , , ,   | OK        |            |
| 346          | EPSON | Stylus Color 600  |           | OK        |            |
| 347          | EPSON | Stylus Color 670  | OK        | OK        | OK         |
| 348          | EPSON | Stylus Color 800  | OK        | OK        | OK         |
| 349          | EPSON | Stylus Color 810  | OK        | OK        | OK         |
| 350          | EPSON | Stylus Color 850  | OK        | OK        | OK         |
| No.          |       | Model             | TL-PS110U | TL-PS110P | TL-WPS510U |
| 351          | EPSON | Stylus Color 900  | OK        | 11-101101 | OK         |
| 352          | EPSON | Stylus CX-1500    | OK        |           | OK<br>OK   |
| 353          | EPSON | Stylus CX-1900    | OK OK     |           | OK<br>OK   |
|              |       |                   | OK OK     |           | OK<br>OK   |
| 354          | EPSON | Stylus CX-3500    |           |           |            |
| 355          | EPSON | Stylus CX 2000    | OK OK     |           | OK<br>OK   |
| 356<br>357   | EPSON | Stylus CX-3900    | OK        |           | OK OK      |
| <b>I</b> 35/ | EPSON | Stylus CX-4100    | OK        |           | OK         |

| 358<br>359<br>360<br>361<br>362<br>363<br>364<br>365<br>366<br>367<br>368<br>369 | EPSON EPSON EPSON EPSON EPSON EPSON EPSON EPSON | Stylus CX-4700 Stylus CX-4900 Stylus CX-5300 Stylus CX-5500 Stylus CX-5505 Stylus CX-5900 | OK<br>OK<br>OK<br>OK |               | OK<br>OK<br>OK<br>OK |
|----------------------------------------------------------------------------------|-------------------------------------------------|-------------------------------------------------------------------------------------------|----------------------|---------------|----------------------|
| 360<br>361<br>362<br>363<br>364<br>365<br>366<br>367<br>368                      | EPSON<br>EPSON<br>EPSON<br>EPSON                | Stylus CX-5300<br>Stylus CX-5500<br>Stylus CX-5505                                        | OK<br>OK<br>OK       |               | OK<br>OK             |
| 361<br>362<br>363<br>364<br>365<br>366<br>367<br>368                             | EPSON<br>EPSON<br>EPSON                         | Stylus CX-5500<br>Stylus CX-5505                                                          | OK<br>OK             |               | OK                   |
| 362<br>363<br>364<br>365<br>366<br>367<br>368                                    | EPSON<br>EPSON<br>EPSON                         | Stylus CX-5505                                                                            | OK                   |               |                      |
| 363<br>364<br>365<br>366<br>367<br>368                                           | EPSON<br>EPSON                                  |                                                                                           |                      |               | UN                   |
| 364<br>365<br>366<br>367<br>368                                                  | EPSON                                           | 1217ing CX-2300                                                                           |                      |               | OV                   |
| 365<br>366<br>367<br>368                                                         |                                                 |                                                                                           | OK                   |               | OK                   |
| 366<br>367<br>368                                                                | EPSON                                           | Stylus CX-6900F                                                                           | OK                   |               | OK                   |
| 367<br>368                                                                       |                                                 | Stylus CX-7300                                                                            | OK                   |               | OK                   |
| 368                                                                              | EPSON                                           | Stylus CX-7800                                                                            | OK                   |               | OK                   |
|                                                                                  | EPSON                                           | Stylus CX-8300                                                                            | OK                   |               | OK                   |
| 3691                                                                             | EPSON                                           | Stylus CX-9300F                                                                           | OK                   |               | OK                   |
|                                                                                  | EPSON                                           | Stylus Office T30                                                                         | OK                   |               | OK                   |
| 370                                                                              | EPSON                                           | Stylus Office T40W                                                                        | OK                   |               | OK                   |
| 371                                                                              | EPSON                                           | Stylus Office TX300F                                                                      | OK                   |               | OK                   |
| 372                                                                              | EPSON                                           | Stylus Office TX320F                                                                      | OK                   |               | OK                   |
| 373                                                                              | EPSON                                           | Stylus Office TX510FN                                                                     | OK                   |               | OK                   |
| 374                                                                              | EPSON                                           | Stylus Office TX600FW                                                                     | OK                   |               | OK                   |
| 375                                                                              | EPSON                                           | Stylus Office TX610FW                                                                     | OK                   |               | OK                   |
| 376                                                                              | EPSON                                           | Stylus Office T1100                                                                       | OK                   |               | OK                   |
| 377                                                                              | EPSON                                           | Stylus Photo 915                                                                          | OK                   |               | OK                   |
| 378                                                                              | EPSON                                           | Stylus Photo 1270                                                                         | OK                   | OK            | OK                   |
| 379                                                                              | EPSON                                           | Stylus Photo 1290                                                                         | OK                   |               | OK                   |
| 380                                                                              | EPSON                                           | Stylus Photo 1390                                                                         | OK                   |               | OK                   |
| 381                                                                              | EPSON                                           | Stylus Photo 2100                                                                         | OK                   |               | OK                   |
| 382                                                                              | EPSON                                           | Stylus Photo 710                                                                          | OK                   |               | OK                   |
| 383                                                                              | EPSON                                           | Stylus Photo 720                                                                          | OK                   |               | OK                   |
| 384                                                                              | EPSON                                           | Stylus Photo 790                                                                          | OK                   |               | OK                   |
| 385                                                                              | EPSON                                           | Stylus Photo 810                                                                          | OK                   | OK            | OK                   |
| 386                                                                              | EPSON                                           | Stylus Photo 830U                                                                         | OK                   |               | OK                   |
| 387                                                                              | EPSON                                           | Stylus Photo 900                                                                          | OK                   | OK            | OK                   |
| 388                                                                              | EPSON                                           | Stylus Photo 915                                                                          | OK                   |               | OK                   |
| 389                                                                              | EPSON                                           | Stylus Photo EX2                                                                          | OK                   | OK            | OK                   |
| 390                                                                              | EPSON                                           | Stylus Photo EX3                                                                          | OK                   | OK            | OK                   |
| 391                                                                              | EPSON                                           | Stylus Photo R1800                                                                        | OK                   | OK            | OK                   |
| 392                                                                              | EPSON                                           | Stylus Photo R210                                                                         | OK                   | OK            | OK                   |
| -                                                                                |                                                 |                                                                                           | OK                   |               | OK<br>OK             |
| 393                                                                              | EPSON                                           | Stylus Photo R230                                                                         | OK<br>OK             |               | OK<br>OK             |
| 394                                                                              | EPSON                                           | Stylus Photo R250                                                                         |                      |               |                      |
| 395                                                                              | EPSON                                           | Stylus Photo R270                                                                         | OK                   |               | OK                   |
| 396                                                                              | EPSON                                           | Stylus Photo R310                                                                         | OK                   |               | OK OK                |
| 397                                                                              | EPSON                                           | Stylus Photo R350                                                                         | OK                   |               | OK                   |
| 398                                                                              | EPSON                                           | Stylus Photo R2400                                                                        | OK                   |               | OK OK                |
| 399                                                                              | EPSON                                           | Stylus Photo R800                                                                         | OK                   |               | OK                   |
| 400                                                                              | EPSON                                           | Stylus Photo RX430                                                                        | OK                   |               | OK                   |
| -                                                                                | Manufacture                                     |                                                                                           | TL-PS110U            | TL-PS110P     | TL-WPS510U           |
| 401                                                                              | EPSON                                           | Stylus Photo RX 510                                                                       | OK                   |               | OK                   |
| 402                                                                              | EPSON                                           | Stylus Photo RX 530                                                                       | OK                   |               | OK                   |
| 403                                                                              | EPSON                                           | Stylus Photo RX 590                                                                       | OK                   |               | OK                   |
| 404                                                                              | EPSON                                           | Stylus Photo RX 630                                                                       | OK                   |               | OK                   |
| 405                                                                              | EPSON                                           | Stylus Photo RX 650                                                                       | OK                   |               | OK                   |
| 406                                                                              | EPSON                                           | Stylus Photo RX 690                                                                       | OK                   |               | OK                   |
| 407                                                                              | EPSON                                           | Stylus Photo R2880                                                                        | OK                   |               | OK                   |
| 408                                                                              | EPSON                                           | Stylus Photo TX700W                                                                       | OK                   |               | OK                   |
| 409                                                                              | EPSON                                           | Stylus Photo TX800FW                                                                      | OK                   |               | OK                   |
| 410                                                                              | EPSON                                           | Stylus Photo TX820FWD                                                                     | OK                   |               | OK                   |
| 411                                                                              | EPSON                                           | Stylus Pro 7600                                                                           | OK                   | OK            | OK                   |
| 412                                                                              | EPSON                                           | Stylus TX550W                                                                             | OK                   |               | OK                   |
| 413                                                                              | EPSON                                           | Stylus TX420W                                                                             | OK                   |               | OK                   |
|                                                                                  | EPSON                                           | Stylus TX410                                                                              | OK                   |               | OK                   |
| 414                                                                              |                                                 | Stylus TX430                                                                              | OK                   |               | OK                   |
| 414                                                                              | EPSON                                           | <del></del>                                                                               |                      | $\overline{}$ |                      |
| 414<br>415                                                                       | EPSON<br>EPSON                                  | Stylus TX235                                                                              | OK                   |               | l OK                 |
| 414<br>415<br>416                                                                | EPSON                                           | Stylus TX235<br>Stylus TX220                                                              | OK<br>OK             |               | OK<br>OK             |
| 414<br>415<br>416<br>417                                                         | EPSON<br>EPSON                                  | Stylus TX220                                                                              | OK                   |               | OK                   |
| 414<br>415<br>416                                                                | EPSON                                           | •                                                                                         |                      |               |                      |

| ا ده د                                                                                                    | EDOON                                                                                                    | OL 1 TV440                                                                                                    |                                                     |           | 01/                                                  |
|----------------------------------------------------------------------------------------------------|----------------------------------------------------------------------------------------------------|----------------------------------------------------------------------------------------------------|-----------------------------------------------------|-----------|------------------------------------------------------|
| 421                                                                                                    | EPSON                                                                                                    | Stylus TX110                                                                                                    | OK OK                                               |           | OK                                                   |
| 422                                                                                                    | EPSON                                                                                                    | Stylus TX100                                                                                                    | OK                                                  |           | OK                                                   |
| 423                                                                                                    | EPSON                                                                                                    | Stylus T22                                                                                                    | OK OK                                               |           | OK                                                   |
| 424                                                                                                    | EPSON                                                                                                    | Stylus T20                                                                                                    | OK                                                  |           | OK                                                   |
| 425                                                                                                    | EPSON                                                                                                    | Stylus T21                                                                                                    | OK                                                  |           | OK                                                   |
| 426                                                                                                    | EPSON                                                                                                    | Stylus Photo T50                                                                                                    | OK                                                  | 21/       | OK                                                   |
| 427                                                                                                    | EPSON                                                                                                    | TM883 (III)                                                                                                    |                                                     | OK        |                                                      |
| 428                                                                                                    | EPSON                                                                                                    | TM T88III                                                                                                    |                                                     | OK        |                                                      |
| 429                                                                                                    | EPSON                                                                                                    | WF-7011                                                                                                    | OK                                                  |           | OK                                                   |
| 430                                                                                                    | EPSON                                                                                                    | WP-4531                                                                                                    | OK                                                  |           | OK                                                   |
| 431                                                                                                    | EPSON                                                                                                    | WP-4091                                                                                                    | OK                                                  |           | OK                                                   |
| 432                                                                                                    | EPSON                                                                                                    | XP30                                                                                                    | OK                                                  |           | OK                                                   |
| 433                                                                                                    | EPSON                                                                                                    | XP-102                                                                                                    | OK                                                  |           | OK                                                   |
| 434                                                                                                    | EPSON                                                                                                    | XP-202                                                                                                    | OK                                                  |           | OK                                                   |
| 435                                                                                                    | EPSON                                                                                                    | XP-302                                                                                                    | OK                                                  |           | OK                                                   |
| 436                                                                                                    | EPSON                                                                                                    | XP-402                                                                                                    | OK                                                  |           | OK                                                   |
| 437                                                                                                    | Canon                                                                                                    | BJ-330                                                                                                    |                                                     | OK        |                                                      |
| 438                                                                                                    | Canon                                                                                                    | BJC-4200                                                                                                    |                                                     | OK        |                                                      |
| 439                                                                                                    | Canon                                                                                                    | BJC-4300                                                                                                    |                                                     | OK        |                                                      |
| 440                                                                                                    | Canon                                                                                                    | BJC-4500                                                                                                    |                                                     |           |                                                      |
| 441                                                                                                    | Canon                                                                                                    | BJC-4550                                                                                                    |                                                     | OK        |                                                      |
| 442                                                                                                    | Canon                                                                                                    | BJC-4600                                                                                                    |                                                     | OK        |                                                      |
| 443                                                                                                    | Canon                                                                                                    | BJF9000                                                                                                    | OK                                                  |           | OK                                                   |
| 444                                                                                                    | Canon                                                                                                    | D380                                                                                                    | OK                                                  |           | OK                                                   |
| 445                                                                                                    | Canon                                                                                                    | I-255                                                                                                    | OK                                                  |           | OK                                                   |
| 446                                                                                                    | Canon                                                                                                    | I-355                                                                                                    | OK                                                  |           | OK                                                   |
| 447                                                                                                    | Canon                                                                                                    | I-450                                                                                                    | OK                                                  |           | OK                                                   |
| 447                                                                                                    |                                                                                                    | I-455                                                                                                    | OK                                                  |           | OK                                                   |
| 440                                                                                                    | Canon                                                                                                    |                                                                                                    | OK                                                  |           |                                                      |
| 448                                                                                                    | Canan                                                                                                    | II 470D                                                                                                    | OK                                                  |           |                                                      |
| 449                                                                                                    | Canon                                                                                                    | I-470D                                                                                                    | OK                                                  |           | OK                                                   |
| 449<br>450                                                                                                    | Canon                                                                                                    | I-475D                                                                                                    | OK                                                  | TI D0110D | OK                                                   |
| 449<br>450<br><b>No</b> .                                                                                                    | Canon<br>Manufacture                                                                                                    | I-475D<br>Model                                                                                                    | OK<br>TL-PS110U                                     | TL-PS110P | OK<br>TL-WPS510U                                     |
| 449<br>450<br>No. 451                                                                                                    | Canon<br>Manufacture<br>Canon                                                                                                    | I-475D Model I-550                                                                                                    | OK<br>TL-PS110U<br>OK                               | TL-PS110P | OK<br>TL-WPS510U<br>OK                               |
| 449<br>450<br>No.<br>451<br>452                                                                                                    | Canon Manufacture Canon Canon                                                                                                    | I-475D Model I-550 I-560                                                                                                    | OK TL-PS110U OK OK                                  | TL-PS110P | OK<br>TL-WPS510U<br>OK<br>OK                         |
| 449<br>450<br>No.<br>451<br>452<br>453                                                                                                    | Canon Manufacture Canon Canon Canon                                                                                                    | I-475D Model I-550 I-560 I-850                                                                                                    | OK TL-PS110U OK OK OK                               | TL-PS110P | OK<br>TL-WPS510U<br>OK<br>OK<br>OK                   |
| 449<br>450<br>No. 451<br>452<br>453<br>454                                                                                                    | Canon Manufacture Canon Canon Canon Canon                                                                                                    | I-475D Model I-550 I-560 I-850 I-865                                                                                                    | OK TL-PS110U OK OK OK OK OK                         | TL-PS110P | OK TL-WPS510U OK OK OK OK                            |
| 449<br>450<br>No.<br>451<br>452<br>453<br>454<br>455                                                                                                    | Canon Manufacture Canon Canon Canon Canon Canon Canon Canon Canon                                                                                                    | I-475D Model I-550 I-560 I-850 I-865 I-950                                                                                                    | OK TL-PS110U OK OK OK OK OK OK                      |           | OK TL-WPS510U OK OK OK OK OK OK                      |
| 449<br>450<br>No. 451<br>452<br>453<br>454<br>455<br>456                                                                                                    | Canon  Manufacture  Canon Canon Canon Canon Canon Canon Canon Canon Canon                                                                                                    | I-475D Model I-550 I-560 I-850 I-865 I-950 I-6100                                                                                                    | OK TL-PS110U OK OK OK OK OK OK OK                   | OK        | OK TL-WPS510U OK OK OK OK OK OK OK                   |
| 449<br>450<br>No. 451<br>452<br>453<br>454<br>455<br>456<br>457                                                                                                    | Canon  Manufacture Canon Canon Canon Canon Canon Canon Canon Canon Canon Canon                                                                                                    | I-475D  Model  I-550  I-560  I-850  I-865  I-950  I-6100  I-6500                                                                                                    | OK TL-PS110U OK OK OK OK OK OK OK OK OK             |           | OK TL-WPS510U OK OK OK OK OK OK OK OK OK             |
| 449<br>450<br>No. 451<br>452<br>453<br>454<br>455<br>456<br>457<br>458                                                                                                    | Canon  Manufacture Canon Canon Canon Canon Canon Canon Canon Canon Canon Canon Canon                                                                                                    | I-475D  Model I-550 I-560 I-850 I-865 I-950 I-6100 I-6500 I-9100                                                                                                    | OK TL-PS110U OK OK OK OK OK OK OK OK OK OK          | OK        | OK TL-WPS510U OK OK OK OK OK OK OK OK OK OK          |
| 449<br>450<br>No. 451<br>452<br>453<br>454<br>455<br>456<br>457<br>458<br>459                                                                                                    | Canon  Manufacture Canon Canon Canon Canon Canon Canon Canon Canon Canon Canon Canon Canon                                                                                                    | I-475D  Model I-550 I-560 I-850 I-865 I-950 I-6100 I-6500 I-9100 I-9950                                                                                                    | OK TL-PS110U OK OK OK OK OK OK OK OK OK OK OK OK OK | OK        | OK TL-WPS510U OK OK OK OK OK OK OK OK OK             |
| 449<br>450<br>No. 451<br>452<br>453<br>454<br>455<br>456<br>457<br>458<br>459<br>460                                                                                                    | Canon  Manufacture Canon Canon Canon Canon Canon Canon Canon Canon Canon Canon Canon Canon Canon                                                                                                    | I-475D  Model  I-550  I-560  I-850  I-865  I-950  I-6100  I-6500  I-9100  I-9950  IR 1025IF                                                                                                    | OK TL-PS110U OK OK OK OK OK OK OK OK OK OK OK OK    | OK        | OK TL-WPS510U OK OK OK OK OK OK OK OK OK OK OK OK OK |
| 449<br>450<br>No. 451<br>452<br>453<br>454<br>455<br>456<br>457<br>458<br>459<br>460<br>461                                                                                                    | Canon  Manufacture Canon Canon Canon Canon Canon Canon Canon Canon Canon Canon Canon Canon Canon Canon                                                                                                    | I-475D  Model  I-550  I-560  I-850  I-865  I-950  I-6100  I-6500  I-9100  I-9950  IR 1025IF  IX4000                                                                                                    | OK TL-PS110U OK OK OK OK OK OK OK OK OK OK OK OK OK | OK        | OK TL-WPS510U OK OK OK OK OK OK OK OK OK OK OK OK OK |
| 449<br>450<br>No. 451<br>452<br>453<br>454<br>455<br>456<br>457<br>458<br>459<br>460<br>461<br>462                                                                                                    | Canon  Manufacture Canon Canon Canon Canon Canon Canon Canon Canon Canon Canon Canon Canon Canon Canon Canon Canon                                                                                                    | I-475D  Model  I-550  I-560  I-850  I-865  I-950  I-6100  I-6500  I-9100  I-9950  IR 1025IF  IX4000  IX5000                                                                                                    | OK TL-PS110U OK OK OK OK OK OK OK OK OK OK OK OK OK | OK        | OK TL-WPS510U OK OK OK OK OK OK OK OK OK OK OK OK OK |
| 449<br>450<br>No.<br>451<br>452<br>453<br>454<br>455<br>456<br>457<br>458<br>459<br>460<br>461<br>462<br>463                                                                                                    | Canon  Manufacture Canon Canon Canon Canon Canon Canon Canon Canon Canon Canon Canon Canon Canon Canon Canon Canon Canon Canon                                                                                                    | I-475D  Model  I-550  I-560  I-850  I-865  I-950  I-6100  I-6500  I-9100  I-9950  IR 1025IF  IX4000  IX5000  Imageclass D380                                                                                                    | OK TL-PS110U OK OK OK OK OK OK OK OK OK OK OK OK OK | OK        | OK TL-WPS510U OK OK OK OK OK OK OK OK OK OK OK OK OK |
| 449<br>450<br>No.<br>451<br>452<br>453<br>454<br>455<br>456<br>457<br>458<br>459<br>460<br>461<br>462<br>463<br>464                                                                                                    | Canon  Manufacture Canon Canon Canon Canon Canon Canon Canon Canon Canon Canon Canon Canon Canon Canon Canon Canon Canon Canon Canon Canon Canon Canon                                                                                                    | I-475D  Model  I-550  I-560  I-850  I-865  I-950  I-6100  I-6500  I-9100  I-9950  IR 1025IF  IX4000  IX5000  Imageclass D380  MP-160                                                                                                    | OK TL-PS110U OK OK OK OK OK OK OK OK OK OK OK OK OK | OK        | OK TL-WPS510U OK OK OK OK OK OK OK OK OK OK OK OK OK |
| 449<br>450<br>No.<br>451<br>452<br>453<br>454<br>455<br>456<br>457<br>458<br>459<br>460<br>461<br>462<br>463<br>464<br>465                                                                                                   | Canon  Manufacture Canon Canon Canon Canon Canon Canon Canon Canon Canon Canon Canon Canon Canon Canon Canon Canon Canon Canon Canon Canon Canon Canon Canon                                                                                                    | I-475D  Model  I-550  I-560  I-850  I-865  I-950  I-6100  I-6500  I-9100  I-9950  IR 1025IF  IX4000  IX5000  Imageclass D380  MP-160  MP-638                                                                                                    | OK TL-PS110U OK OK OK OK OK OK OK OK OK OK OK OK OK | OK        | OK TL-WPS510U OK OK OK OK OK OK OK OK OK OK OK OK OK |
| 449<br>450<br>No.<br>451<br>452<br>453<br>454<br>455<br>456<br>457<br>458<br>459<br>460<br>461<br>462<br>463<br>464<br>465<br>466                                                                                            | Canon  Manufacture Canon Canon Canon Canon Canon Canon Canon Canon Canon Canon Canon Canon Canon Canon Canon Canon Canon Canon Canon Canon Canon Canon Canon Canon                                                                                                    | I-475D  Model I-550 I-560 I-850 I-865 I-950 I-6100 I-6500 I-9100 I-9950 IR 1025IF IX4000 IX5000 Imageclass D380 MP-160 MP-638 MP 770                                                                                                    | OK TL-PS110U OK OK OK OK OK OK OK OK OK OK OK OK OK | OK        | OK TL-WPS510U OK OK OK OK OK OK OK OK OK OK OK OK OK |
| 449<br>450<br>No.<br>451<br>452<br>453<br>454<br>455<br>456<br>457<br>458<br>460<br>461<br>462<br>463<br>464<br>465<br>466<br>467                                                                                            | Canon  Manufacture Canon Canon Canon Canon Canon Canon Canon Canon Canon Canon Canon Canon Canon Canon Canon Canon Canon Canon Canon Canon Canon Canon Canon                                                                                                    | -475D   Model    -550    -560    -850    -850    -865    -950    -6100    -9100    -9950                                                                                                    | OK TL-PS110U OK OK OK OK OK OK OK OK OK OK OK OK OK | OK        | OK TL-WPS510U OK OK OK OK OK OK OK OK OK OK OK OK OK |
| 449<br>450<br>No.<br>451<br>452<br>453<br>454<br>455<br>456<br>457<br>458<br>459<br>460<br>461<br>462<br>463<br>464<br>465<br>466<br>467<br>468                                                                              | Canon  Manufacture Canon Canon Canon Canon Canon Canon Canon Canon Canon Canon Canon Canon Canon Canon Canon Canon Canon Canon Canon Canon Canon Canon Canon Canon                                                                                                    | I-475D   Model   I-550   I-560   I-850   I-865   I-950   I-6100   I-6500   I-9100   I-9950   IR 1025IF   IX4000   IX5000   Imageclass D380   MP-160   MP-638   MP 770   MP 800   MX318   MX318                                                                                                    | OK TL-PS110U OK OK OK OK OK OK OK OK OK OK OK OK OK | OK        | OK TL-WPS510U OK OK OK OK OK OK OK OK OK OK OK OK OK |
| 449<br>450<br>No.<br>451<br>452<br>453<br>454<br>455<br>456<br>457<br>458<br>460<br>461<br>462<br>463<br>464<br>465<br>466<br>467                                                                                            | Canon  Manufacture Canon Canon Canon Canon Canon Canon Canon Canon Canon Canon Canon Canon Canon Canon Canon Canon Canon Canon Canon Canon Canon Canon Canon Canon Canon Canon                                                                                                    | I-475D   Model   I-550   I-560   I-850   I-865   I-950   I-6100   I-6500   I-9100   I-9950   IR 1025IF   IX4000   IX5000   Imageclass D380   MP-160   MP-638   MP 770   MP 800   MX318   MX320   MX320   MX320   MX320   MX318   MX320   MODEL   MODEL   MX300   MX318   MX320   MX318   MX320   MODEL   MODEL   MODEL   MX318   MX320   MX318   MX320   MX320   MX318   MX320   MX318   MX320   MX320   MX3 | OK TL-PS110U OK OK OK OK OK OK OK OK OK OK OK OK OK | OK        | OK TL-WPS510U OK OK OK OK OK OK OK OK OK OK OK OK OK |
| 449<br>450<br>No.<br>451<br>452<br>453<br>454<br>455<br>456<br>457<br>458<br>459<br>460<br>461<br>462<br>463<br>464<br>465<br>466<br>467<br>468                                                                              | Canon  Manufacture Canon Canon Canon Canon Canon Canon Canon Canon Canon Canon Canon Canon Canon Canon Canon Canon Canon Canon Canon Canon Canon Canon Canon Canon Canon Canon Canon                                                                                                    | I-475D   Model   I-550   I-560   I-850   I-865   I-950   I-6100   I-6500   I-9100   I-9950   IR 1025IF   IX4000   IX5000   Imageclass D380   MP-160   MP-638   MP 770   MP 800   MX318   MX318                                                                                                    | OK TL-PS110U OK OK OK OK OK OK OK OK OK OK OK OK OK | OK        | OK TL-WPS510U OK OK OK OK OK OK OK OK OK OK OK OK OK |
| 449<br>450<br>No.<br>451<br>452<br>453<br>454<br>455<br>456<br>457<br>458<br>459<br>460<br>461<br>462<br>463<br>464<br>465<br>466<br>467<br>468<br>469                                                                       | Canon  Manufacture Canon Canon Canon Canon Canon Canon Canon Canon Canon Canon Canon Canon Canon Canon Canon Canon Canon Canon Canon Canon Canon Canon Canon Canon Canon Canon Canon Canon Canon Canon                                                                                                    | I-475D   Model   I-550   I-560   I-850   I-865   I-950   I-6100   I-6500   I-9100   I-9950   IR 1025IF   IX4000   IX5000   Imageclass D380   MP-160   MP-638   MP 770   MP 800   MX318   MX320   MX320   MX320   MX320   MX318   MX320   MODEL   MODEL   MX300   MX318   MX320   MX318   MX320   MODEL   MODEL   MODEL   MX318   MX320   MX318   MX320   MX320   MX318   MX320   MX318   MX320   MX320   MX3 | OK TL-PS110U OK OK OK OK OK OK OK OK OK OK OK OK OK | OK        | OK TL-WPS510U OK OK OK OK OK OK OK OK OK OK OK OK OK |
| 449<br>450<br>No.<br>451<br>452<br>453<br>454<br>455<br>456<br>457<br>458<br>459<br>460<br>461<br>462<br>463<br>464<br>465<br>466<br>467<br>468<br>469<br>470                                                                | Canon  Manufacture Canon Canon Canon Canon Canon Canon Canon Canon Canon Canon Canon Canon Canon Canon Canon Canon Canon Canon Canon Canon Canon Canon Canon Canon Canon Canon Canon Canon Canon Canon Canon Canon Canon                                                                                                    | I-475D   Model   I-550   I-560   I-850   I-865   I-950   I-6100   I-6500   I-9100   I-9950   IR 1025IF   IX4000   IX5000   Imageclass D380   MP-160   MP-638   MP 770   MP 800   MX318   MX320   MX700   MX700                                                                                                    | OK TL-PS110U OK OK OK OK OK OK OK OK OK OK OK OK OK | OK        | OK TL-WPS510U OK OK OK OK OK OK OK OK OK OK OK OK OK |
| 449<br>450<br>No.<br>451<br>452<br>453<br>454<br>455<br>456<br>457<br>458<br>459<br>460<br>461<br>462<br>463<br>464<br>465<br>466<br>467<br>468<br>469<br>470<br>471                                                         | Canon  Manufacture Canon Canon Canon Canon Canon Canon Canon Canon Canon Canon Canon Canon Canon Canon Canon Canon Canon Canon Canon Canon Canon Canon Canon Canon Canon Canon Canon Canon Canon Canon Canon Canon Canon Canon                                                                                                    | I-475D   Model   I-550   I-560   I-560   I-850   I-865   I-950   I-6100   I-6500   I-9100   I-9950   IR 1025IF   IX4000   IX5000   Imageclass D380   MP-160   MP-638   MP 770   MP 800   MX318   MX320   MX700   NP630   NP630                                                                                                    | OK TL-PS110U OK OK OK OK OK OK OK OK OK OK OK OK OK | OK        | OK TL-WPS510U OK OK OK OK OK OK OK OK OK OK OK OK OK |
| 449<br>450<br>No.<br>451<br>452<br>453<br>454<br>455<br>456<br>457<br>458<br>459<br>460<br>461<br>462<br>463<br>464<br>465<br>466<br>467<br>468<br>469<br>470<br>471<br>472                                                  | Canon  Manufacture Canon Canon Canon Canon Canon Canon Canon Canon Canon Canon Canon Canon Canon Canon Canon Canon Canon Canon Canon Canon Canon Canon Canon Canon Canon Canon Canon Canon Canon Canon Canon Canon Canon Canon Canon Canon Canon Canon                                                                                                    | I-475D   Model   I-550   I-560   I-560   I-850   I-865   I-950   I-6100   I-6500   I-9100   I-9950   IR 1025IF   IX4000   IX5000   Imageclass D380   MP-160   MP-638   MP 770   MP 800   MX318   MX320   MX700   NP630   PIXUS IP2500                                                                                                    | OK TL-PS110U OK OK OK OK OK OK OK OK OK OK OK OK OK | OK        | OK TL-WPS510U OK OK OK OK OK OK OK OK OK OK OK OK OK |
| 449<br>450<br>No.<br>451<br>452<br>453<br>454<br>455<br>456<br>457<br>458<br>459<br>460<br>461<br>462<br>463<br>464<br>465<br>466<br>467<br>468<br>469<br>470<br>471<br>472<br>473                                           | Canon  Manufacture Canon Canon Canon Canon Canon Canon Canon Canon Canon Canon Canon Canon Canon Canon Canon Canon Canon Canon Canon Canon Canon Canon Canon Canon Canon Canon Canon Canon Canon Canon Canon Canon Canon Canon Canon Canon Canon Canon Canon                                                                                                    | I-475D   Model   I-550   I-560   I-560   I-850   I-865   I-950   I-6100   I-6500   I-9100   I-9950   IR 1025IF   IX4000   IX5000   Imageclass D380   MP-160   MP-638   MP 770   MP 800   MX318   MX320   MX700   NP630   PIXUS IP2500   PIXUS 990i                                                                                                    | OK TL-PS110U OK OK OK OK OK OK OK OK OK OK OK OK OK | OK        | OK TL-WPS510U OK OK OK OK OK OK OK OK OK OK OK OK OK |
| 449<br>450<br>No.<br>451<br>452<br>453<br>454<br>455<br>456<br>457<br>458<br>459<br>460<br>461<br>462<br>463<br>464<br>465<br>466<br>467<br>468<br>469<br>470<br>471<br>472<br>473<br>474                                    | Canon  Manufacture Canon Canon Canon Canon Canon Canon Canon Canon Canon Canon Canon Canon Canon Canon Canon Canon Canon Canon Canon Canon Canon Canon Canon Canon Canon Canon Canon Canon Canon Canon Canon Canon Canon Canon Canon Canon Canon Canon Canon Canon Canon Canon Canon Canon                                                                                     | I-475D   Model   I-550   I-560   I-560   I-850   I-865   I-950   I-6100   I-6500   I-9100   I-9950   IR 1025IF   IX4000   IX5000   Imageclass D380   MP-160   MP-638   MP 770   MP 800   MX318   MX320   MX700   NP630   PIXUS IP2500   PIXUS 990i   PIXMA iP1000                                                                                                    | OK TL-PS110U OK OK OK OK OK OK OK OK OK OK OK OK OK | OK        | OK TL-WPS510U OK OK OK OK OK OK OK OK OK OK OK OK OK |
| 449<br>450<br>No.<br>451<br>452<br>453<br>454<br>455<br>456<br>457<br>458<br>459<br>460<br>461<br>462<br>463<br>464<br>465<br>466<br>467<br>468<br>469<br>470<br>471<br>472<br>473<br>474<br>475<br>476                      | Canon  Manufacture Canon Canon Canon Canon Canon Canon Canon Canon Canon Canon Canon Canon Canon Canon Canon Canon Canon Canon Canon Canon Canon Canon Canon Canon Canon Canon Canon Canon Canon Canon Canon Canon Canon Canon Canon Canon Canon Canon Canon Canon Canon Canon Canon Canon Canon                                                                               | I-475D   Model   I-550   I-560   I-560   I-850   I-865   I-950   I-6100   I-6500   I-9100   I-9950   IR 1025IF   IX4000   IX5000   Imageclass D380   MP-160   MP-638   MP 770   MP 800   MX318   MX320   MX700   NP630   PIXUS IP2500   PIXUS 990i   PIXMA iP1700   PIXMA iP1700   PIXMA iP1800   PIXMA iP1800   | OK TL-PS110U OK OK OK OK OK OK OK OK OK OK OK OK OK | OK        | OK TL-WPS510U OK OK OK OK OK OK OK OK OK OK OK OK OK |
| 449<br>450<br>No.<br>451<br>452<br>453<br>454<br>455<br>456<br>457<br>458<br>459<br>460<br>461<br>462<br>463<br>464<br>465<br>466<br>467<br>468<br>469<br>470<br>471<br>472<br>473<br>474<br>475<br>476<br>477               | Canon  Manufacture Canon Canon Canon Canon Canon Canon Canon Canon Canon Canon Canon Canon Canon Canon Canon Canon Canon Canon Canon Canon Canon Canon Canon Canon Canon Canon Canon Canon Canon Canon Canon Canon Canon Canon Canon Canon Canon Canon Canon Canon Canon Canon Canon Canon Canon Canon Canon Canon Canon                                                       | I-475D   Model   I-550   I-560   I-560   I-850   I-865   I-950   I-6500   I-6500   I-9100   I-9950   IR 1025IF   IX4000   IX5000   Imageclass D380   MP-160   MP-638   MP 770   MP 800   MX318   MX320   MX700   NP630   PIXUS IP2500   PIXUS 990i   PIXMA iP1000   PIXMA iP1700   PIXMA iP1800   PIXMA iP1800   PIXMA IP1800   PIXMA IP1880   PIXMA IP1880   | OK TL-PS110U OK OK OK OK OK OK OK OK OK OK OK OK OK | OK        | OK TL-WPS510U OK OK OK OK OK OK OK OK OK OK OK OK OK |
| 449<br>450<br>No.<br>451<br>452<br>453<br>454<br>455<br>456<br>457<br>458<br>459<br>460<br>461<br>462<br>463<br>464<br>465<br>466<br>467<br>468<br>469<br>470<br>471<br>472<br>473<br>474<br>475<br>476<br>477<br>478        | Canon  Manufacture Canon Canon                         | I-475D                                                                                                    | OK TL-PS110U OK OK OK OK OK OK OK OK OK OK OK OK OK | OK        | OK TL-WPS510U OK OK OK OK OK OK OK OK OK OK OK OK OK |
| 449<br>450<br>No.<br>451<br>452<br>453<br>454<br>455<br>456<br>457<br>458<br>469<br>461<br>462<br>463<br>464<br>465<br>466<br>467<br>468<br>469<br>470<br>471<br>472<br>473<br>474<br>475<br>476<br>477<br>478<br>479        | Canon  Manufacture Canon Canon       | I-475D   Model   I-550   I-560   I-560   I-850   I-865   I-950   I-6100   I-6500   I-9100   I-9950   IR 1025IF   IX4000   IX5000   Imageclass D380   MP-160   MP-638   MP 770   MP 800   MX318   MX320   MX700   MX318   MX320   MX700   MP630   PIXUS IP2500   PIXUS 990i   PIXMA iP1000   PIXMA iP1700   PIXMA iP1800   PIXMA IP1880   PIXMA IP1880   PIXMA IP1980   PIXMA IP2000   PIXMA IP2000   PIXMA IP2000   PIXMA IP2000   PIXMA IP2000   PIXMA IP2000   PIXMA IP2000   PIXMA IP2000   PIXMA IP2000   PIXMA IP2000                                                                                                    | OK TL-PS110U OK OK OK OK OK OK OK OK OK OK OK OK OK | OK        | OK TL-WPS510U OK OK OK OK OK OK OK OK OK OK OK OK OK |
| 449<br>450<br>No.<br>451<br>452<br>453<br>454<br>455<br>456<br>457<br>458<br>469<br>461<br>462<br>463<br>464<br>465<br>466<br>467<br>468<br>469<br>470<br>471<br>472<br>473<br>474<br>475<br>476<br>477<br>478<br>479<br>480 | Canon  Manufacture Canon Canon | I-475D                                                                                                    | OK TL-PS110U OK OK OK OK OK OK OK OK OK OK OK OK OK | OK        | OK TL-WPS510U OK OK OK OK OK OK OK OK OK OK OK OK OK |
| 449<br>450<br>No.<br>451<br>452<br>453<br>454<br>455<br>456<br>457<br>458<br>469<br>461<br>462<br>463<br>464<br>465<br>466<br>467<br>468<br>469<br>470<br>471<br>472<br>473<br>474<br>475<br>476<br>477<br>478<br>479        | Canon  Manufacture Canon Canon       | I-475D   Model   I-550   I-560   I-560   I-850   I-865   I-950   I-6100   I-6500   I-9100   I-9950   IR 1025IF   IX4000   IX5000   Imageclass D380   MP-160   MP-638   MP 770   MP 800   MX318   MX320   MX700   MX318   MX320   MX700   MP630   PIXUS IP2500   PIXUS 990i   PIXMA iP1000   PIXMA iP1700   PIXMA iP1800   PIXMA IP1880   PIXMA IP1880   PIXMA IP1980   PIXMA IP2000   PIXMA IP2000   PIXMA IP2000   PIXMA IP2000   PIXMA IP2000   PIXMA IP2000   PIXMA IP2000   PIXMA IP2000   PIXMA IP2000   PIXMA IP2000                                                                                                    | OK TL-PS110U OK OK OK OK OK OK OK OK OK OK OK OK OK | OK        | OK TL-WPS510U OK OK OK OK OK OK OK OK OK OK OK OK OK |

| 484        | Canon                    | PIXMA iP4000               | ОК        | ок            | ок         |
|------------|--------------------------|----------------------------|-----------|---------------|------------|
| 485        | Canon                    | PIXMA Ip4200               | OK        |               | OK         |
| 486        | Canon                    | PIXMA Ip4300               | OK        |               | OK         |
| 487        | Canon                    | PIXMA Ip4500               | OK        |               | OK         |
| 488        | Canon                    | PIXMA Ip4600               |           |               | OK         |
| 489        | Canon                    | PIXMA Ip4760               | OK        |               | OK         |
| 490        | Canon                    | PIXMA ip4970               | OK        |               | OK         |
| 491        | Canon                    | PIXMA lp5000               | OK        |               | OK         |
| 492        | Canon                    | PIXMA Ip6000               | OK        |               | OK         |
| 493        | Canon                    | PIXMA lp8500               | OK        |               | OK         |
| 494        | Canon                    | PIXMA MG6170               | OK        |               | OK         |
| 495        | Canon                    | PIXMA MG6270               | OK        |               | OK         |
| 496        | Canon                    | PIXMA MP110                | OK        |               | OK         |
| 497        | Canon                    | PIXMA MP130                | OK        |               | OK         |
| 498        | Canon                    | PIXMA MP145                | OK        |               | OK         |
| 499        | Canon                    | PIXMA MP150                | OK        |               | OK         |
| 500        | Canon                    | PIXMA MP180                | OK        | TI DOLLAR     | OK         |
|            | Manufacture              | Model                      | TL-PS110U | TL-PS110P     | TL-WPS510U |
| 501        | Canon                    | PIXMA MP258                | OK        |               | OK         |
| 502        | Canon                    | PIXMA MP450                | OK<br>OK  | $\overline{}$ | OK OK      |
| 503<br>504 | Canon                    | PIXMA MP730                | OK<br>OK  |               | OK<br>OK   |
| 504        | Canon                    | PIXMA MP780<br>PIXMA MP830 | OK<br>OK  |               | OK<br>OK   |
|            | Canon                    | PIXMA MX357                | OK<br>OK  |               | OK OK      |
| 506<br>507 | Canon<br>Canon           | PIXMA MX416                | OK<br>OK  |               | OK<br>OK   |
| 508        | Canon                    | S-200SPX                   | OK        |               | OK         |
| 509        | Canon                    | S-520                      | OK .      | OK            |            |
| 510        | Lexmark                  | C720                       |           | OK            |            |
| 511        | Lexmark                  | E230                       | OK        |               | OK         |
| 512        | Lexmark                  | E322                       | OK        | OK            | OK         |
| 513        | Lexmark                  | Optra S1250                |           | OK            |            |
| 514        | Lexmark                  | P4350                      | OK        |               | OK         |
| 515        | Lexmark                  | P6250                      | OK        |               | OK         |
| 516        | Lexmark                  | T420                       | OK        | OK            | OK         |
| 517        | Lexmark                  | T620                       | OK        | OK            | OK         |
| 518        | Lexmark                  | W812                       | OK        | OK            | OK         |
| 519        | Lexmark                  | Z42                        | OK        |               | OK         |
| 520        | Lexmark                  | Z43                        | OK        | OK            | OK         |
| 521        | Lexmark                  | Z45                        | OK        |               | OK         |
| 522        | Lexmark                  | <b>Z</b> 55                | OK        | OK            | OK         |
| 523        | Lexmark                  | Z515                       | OK        | OK            | OK         |
| 524        | Lexmark                  | Z615                       | OK        | 211           | OK         |
| 525        | Lexmark                  | Z705                       | OK        | OK            | OK         |
| 526        | FUJI Xerox               | Able 3321                  |           | OK            |            |
| 527        | FUJI Xerox               | DL700<br>DL900             |           | OK<br>OK      |            |
| 528<br>529 | FUJI Xerox<br>FUJI Xerox | DL-3400                    |           | OK<br>OK      |            |
| 530        | FUJI Xerox               | DL-3800                    |           | OK<br>OK      |            |
| 531        | FUJI Xerox               | DL-3850                    |           | OK<br>OK      |            |
| 532        | FUJI Xerox               | DL-5800                    |           | OK            |            |
| 533        | FUJI Xerox               | DL-6400Pro                 |           | OK            |            |
| 534        | FUJI Xerox               | DL-6800                    |           | OK            |            |
| 535        | FUJI Xerox               | DocuPrint 2050             | OK        | OK            | OK         |
| 536        | FUJI Xerox               | DocuPrint 240A             | OK        | OK            | OK         |
| 537        | FUJI Xerox               | DocuPrint C1110B           | OK        |               | OK         |
| 538        | FUJI Xerox               | DocuPrint CM205 f          | OK        |               | OK         |
| 539        | FUJI Xerox               | DocuPrint CP105 b          | OK        |               | OK         |
| 540        | FUJI Xerox               | DocuPrint P205 b           | OK        |               | OK         |
| 541        | FUJI Xerox               | DocuPrint M205 b           | OK        |               | OK         |
| 542        | FUJI Xerox               | DocuPrint M205 f           | OK        |               | OK         |
| 543        | FUJI Xerox               | DocuPrint M205 fw          | OK        |               | OK         |
| 544        | FUJI Xerox               | FP 410                     |           | OK            |            |
| 545        | FUJI Xerox               | Jet Wind 500C              |           | OK            |            |
| 546        | FUJI Xerox               | Phaser 3310                | OK        | OK            | OK         |

| 547         FUJI Xerox         PP 10         OK           548         Konica Minolta         Di 152         OK           549         Konica Minolta         Di 200/Di 250/Di 251         OK           550         Konica Minolta         magicolor 2450         OK         OK           No.         Manufacture         Model         TL-PS110U         TL-PS110U         TL-PS110U           551         Konica Minolta         magicolor 7300         OK         OK         OK           552         Konica Minolta         Magicolor 7300         OK         OK         OK           553         Konica Minolta         PagePro 1350W         OK         OK         OK           554         Konica Minolta         PagePro 9100         OK         OK                                                                                                    | OK OP TL-WPS510U OK OK OK OK OK OK OK OK OK OK OK OK OK                                                                                                    |
|----------------------------------------------------------------------------------------------------|----------------------------------------------------------------------------------------------------|
| 549 Konica Minolta         Di 200/Di 250/Di 251         OK           550 Konica Minolta         magicolor 2450         OK         OK           No.         Manufacture         Model         TL-PS110U         TL-PS1110           551 Konica Minolta         magicolor 5450         OK         OK           552 Konica Minolta         magicolor 7300         OK         OK           553 Konica Minolta         Magicolor 7300         OK         OK           554 Konica Minolta         PagePro 1350W         OK         OK           555 Konica Minolta         PagePro 9100         OK         OK           556 Samsung         CLP-315         OK         OK           557 Samsung         CLP-500         OK         OK           558 Samsung         CLP-510         OK         OK           559 Samsung         CLP-620ND         OK         OK           560 Samsung         CLY2160         OK         OK           561 Samsung         ML-1510/1710         OK         OK           562 Samsung         ML-1610         OK         OK           563 Samsung         ML-1640         —         —           564 Samsung         ML-1750         OK         OK                                                                                                    | OP TL-WPS510U OK OK OK OK OK OK OK OK OK OK OK OK OK                                                                                                    |
| 550         Konica Minolta         magicolor 2450         OK         OK           No.         Manufacture         Model         TL-PS110U         TL-PS1110           551         Konica Minolta         magicolor 5450         OK         OK           552         Konica Minolta         magicolor 7300         OK         OK           553         Konica Minolta         PagePro 1350W         OK         OK           554         Konica Minolta         PagePro 9100         OK         OK           555         Konica Minolta         PagePro 9100         OK         OK           556         Samsung         CLP-315         OK         OK           557         Samsung         CLP-500         OK         OK           558         Samsung         CLP-510         OK         OK           559         Samsung         CLP-510         OK         OK           560         Samsung         CLP-620ND         OK         OK         OK           561         Samsung         ML-1510/1710         OK         OK         OK           562         Samsung         ML-1610         OK         OK         OK           563         Samsung                                                                                                    | OP TL-WPS510U OK OK OK OK OK OK OK OK OK OK OK OK OK                                                                                                    |
| No.         Manufacture         Model         TL-PS110U         TL-PS110U           551         Konica Minolta         magicolor 5450         OK         OK           552         Konica Minolta         magicolor 7300         OK         OK           553         Konica Minolta         Magicolor 7300         OK         OK           554         Konica Minolta         PagePro 1350W         OK         OK           555         Konica Minolta         PagePro 9100         OK         OK           556         Samsung         CLP-315         OK         OK           557         Samsung         CLP-500         OK         OK           558         Samsung         CLP-510         OK         OK           559         Samsung         CLP-620ND         OK         OK           560         Samsung         CLX2160         OK         OK           561         Samsung         ML-1510/1710         OK         OK           562         Samsung         ML-1610         OK         OK           563         Samsung         ML-1640         OK         OK           564         Samsung         ML-1710         OK         OK                                                                                                    | OP TL-WPS510U OK OK OK OK OK OK OK OK OK OK OK OK OK                                                                                                    |
| 551         Konica Minolta         magicolor 5450         OK         OK           552         Konica Minolta         magicolor 7300         OK           553         Konica Minolta         Magicolor 7300         OK           554         Konica Minolta         PagePro 1350W         OK           555         Konica Minolta         PagePro 9100         OK           556         Samsung         CLP-315         OK         —           557         Samsung         CLP-500         OK         OK           558         Samsung         CLP-510         OK         OK           559         Samsung         CLP-510         OK         OK           559         Samsung         CLP-620ND         OK         —           560         Samsung         CLX2160         OK         —           561         Samsung         ML-1510/1710         OK         OK           562         Samsung         ML-1520         OK         —           563         Samsung         ML-1640         —         —           564         Samsung         ML-1710         OK         —           565         Samsung         ML-1750         OK                                                                                                    | OK           OK           OK           OK           OK           OK           OK           OK           OK           OK           OK           OK           OK           OK           OK           OK           OK           OK           OK           OK           OK           OK           OK           OK |
| 552         Konica Minolta magicolor 7300         OK           553         Konica Minolta Magicolor 7300         OK           554         Konica Minolta PagePro 1350W         OK           555         Konica Minolta PagePro 9100         OK           556         Samsung         CLP-315         OK           557         Samsung         CLP-500         OK         OK           558         Samsung         CLP-510         OK         OK           559         Samsung         CLP-620ND         OK         OK           559         Samsung         CLP-620ND         OK         OK           560         Samsung         CLX2160         OK         OK           561         Samsung         ML-1510/1710         OK         OK           562         Samsung         ML-1520         OK         OK           563         Samsung         ML-1640         OK         OK           564         Samsung         ML-1640         OK         OK           565         Samsung         ML-1710         OK         OK           566         Samsung         ML-1750         OK         OK           569         Samsung         ML-                                                                                                    | OK OK OK OK OK OK OK OK OK OK OK OK OK O                                                                                                    |
| 553         Konica Minolta         Magicolor 7300         OK           554         Konica Minolta         PagePro 1350W         OK           555         Konica Minolta         PagePro 9100         OK           556         Samsung         CLP-315         OK           557         Samsung         CLP-500         OK         OK           558         Samsung         CLP-510         OK         OK           559         Samsung         CLP-620ND         OK         —           560         Samsung         CLX2160         OK         —           561         Samsung         ML-1510/1710         OK         OK           562         Samsung         ML-1520         OK         —           563         Samsung         ML-1610         OK         —           564         Samsung         ML-1640         —         —           565         Samsung         ML-1710         OK         —           566         Samsung         ML-1750         OK         OK           568         Samsung         ML-1915         OK         —           569         Samsung         ML-2010         OK         — <tr< td=""><td>OK OK OK OK OK OK OK OK OK OK OK OK OK O</td></tr<>                                                                                                    | OK OK OK OK OK OK OK OK OK OK OK OK OK O                                                                                                    |
| 554         Konica Minolta         PagePro 1350W         OK           555         Konica Minolta         PagePro 9100         OK           556         Samsung         CLP-315         OK           557         Samsung         CLP-500         OK         OK           558         Samsung         CLP-510         OK         OK           559         Samsung         CLP-620ND         OK         —           560         Samsung         CLX2160         OK         —           561         Samsung         ML-1510/1710         OK         OK           562         Samsung         ML-1520         OK         —           563         Samsung         ML-1610         OK         —           564         Samsung         ML-1640         —         —           565         Samsung         ML-1710         OK         —           566         Samsung         ML-1750         OK         OK           567         Samsung         ML-1915         OK         OK           569         Samsung         ML-2010         OK         OK           570         Samsung         ML-2550         OK         OK                                                                                                    | OK OK OK OK OK OK OK OK OK OK OK OK OK O                                                                                                    |
| 554         Konica Minolta         PagePro 1350W         OK           555         Konica Minolta         PagePro 9100         OK           556         Samsung         CLP-315         OK           557         Samsung         CLP-500         OK         OK           558         Samsung         CLP-510         OK         OK           559         Samsung         CLP-620ND         OK         —           560         Samsung         CLX2160         OK         —           561         Samsung         ML-1510/1710         OK         OK           562         Samsung         ML-1520         OK         —           563         Samsung         ML-1610         OK         —           564         Samsung         ML-1640         —         —           565         Samsung         ML-1710         OK         —           566         Samsung         ML-1750         OK         OK           567         Samsung         ML-1915         OK         OK           569         Samsung         ML-2010         OK         OK           570         Samsung         ML-2550         OK         OK                                                                                                    | OK OK OK OK OK OK OK OK OK OK OK OK OK O                                                                                                    |
| 555         Konica Minolta         PagePro 9100         OK           556         Samsung         CLP-315         OK           557         Samsung         CLP-500         OK         OK           558         Samsung         CLP-510         OK         OK           559         Samsung         CLP-620ND         OK         —           560         Samsung         CLX2160         OK         —           561         Samsung         ML-1510/1710         OK         OK           562         Samsung         ML-1520         OK         —           563         Samsung         ML-1610         OK         —           564         Samsung         ML-1640         —         —           565         Samsung         ML-1660         OK         —           566         Samsung         ML-1750         OK         OK           567         Samsung         ML-1915         OK         OK           569         Samsung         ML-2010         OK         —           570         Samsung         ML-2550         OK         OK           571         Samsung         ML-2580N         OK         OK                                                                                                    | OK OK OK OK OK OK OK OK OK OK OK OK OK O                                                                                                    |
| 556         Samsung         CLP-315         OK         —           557         Samsung         CLP-500         OK         OK           558         Samsung         CLP-510         OK         OK           559         Samsung         CLP-620ND         OK         —           560         Samsung         CLX2160         OK         —           561         Samsung         ML-1510/1710         OK         OK           562         Samsung         ML-1520         OK         —           563         Samsung         ML-1610         OK         —           564         Samsung         ML-1640         —         —           565         Samsung         ML-1660         OK         —           566         Samsung         ML-1710         OK         —           567         Samsung         ML-1750         OK         OK           568         Samsung         ML-2010         OK         —           569         Samsung         ML-2250         OK         OK           570         Samsung         ML-2550         OK         OK           571         Samsung         ML-2580N         OK </td <td>OK OK OK OK OK OK OK OK OK OK OK OK</td>                                                                                                    | OK OK OK OK OK OK OK OK OK OK OK OK                                                                                                    |
| 557         Samsung         CLP-500         OK         OK           558         Samsung         CLP-510         OK         OK           559         Samsung         CLP-620ND         OK         —           560         Samsung         CLX2160         OK         —           561         Samsung         ML-1510/1710         OK         OK           562         Samsung         ML-1520         OK         —           563         Samsung         ML-1610         OK         —           564         Samsung         ML-1640         —         —           565         Samsung         ML-1710         OK         —           566         Samsung         ML-1710         OK         —           567         Samsung         ML-1750         OK         OK           568         Samsung         ML-2010         OK         —           569         Samsung         ML-2250         OK         OK           570         Samsung         ML-2250         OK         OK           571         Samsung         ML-2580N         OK         OK           573         Samsung         ML-3471ND         O                                                                                                    | OK OK OK OK OK OK OK OK OK OK OK OK                                                                                                    |
| 558         Samsung         CLP-510         OK         OK           559         Samsung         CLP-620ND         OK         —           560         Samsung         CLX2160         OK         —           561         Samsung         ML-1510/1710         OK         OK           562         Samsung         ML-1520         OK         —           563         Samsung         ML-1610         OK         —           564         Samsung         ML-1640         —         —           565         Samsung         ML-1710         OK         —           566         Samsung         ML-1710         OK         —           567         Samsung         ML-1750         OK         OK           568         Samsung         ML-1915         OK         —           569         Samsung         ML-2010         OK         —           570         Samsung         ML-2250         OK         OK           571         Samsung         ML-2580N         OK         OK           573         Samsung         ML-3471ND         OK         OK                                                                                                    | OK OK OK OK OK OK OK OK OK OK                                                                                                    |
| 559         Samsung         CLP-620ND         OK         —           560         Samsung         CLX2160         OK         —           561         Samsung         ML-1510/1710         OK         OK           562         Samsung         ML-1520         OK         —           563         Samsung         ML-1610         OK         —           564         Samsung         ML-1640         —         —           565         Samsung         ML-1710         OK         —           566         Samsung         ML-1710         OK         —           567         Samsung         ML-1750         OK         OK           568         Samsung         ML-1915         OK         —           569         Samsung         ML-2010         OK         —           570         Samsung         ML-2250         OK         OK           571         Samsung         ML-2550         OK         OK           572         Samsung         ML-3471ND         OK         OK                                                                                                    | OK OK OK OK OK                                                                                                    |
| 560         Samsung         CLX2160         OK         —           561         Samsung         ML-1510/1710         OK         OK           562         Samsung         ML-1520         OK         —           563         Samsung         ML-1610         OK         —           564         Samsung         ML-1640         —         —           565         Samsung         ML-1660         OK         —           566         Samsung         ML-1710         OK         —           567         Samsung         ML-1750         OK         OK           568         Samsung         ML-1915         OK         —           569         Samsung         ML-2010         OK         —           570         Samsung         ML-2250         OK         OK           571         Samsung         ML-2550         OK         OK           572         Samsung         ML-2580N         OK         OK           573         Samsung         ML-3471ND         OK         OK                                                                                                    | OK OK OK OK                                                                                                    |
| 561         Samsung         ML-1510/1710         OK         OK           562         Samsung         ML-1520         OK         —           563         Samsung         ML-1610         OK         —           564         Samsung         ML-1640         —         —           565         Samsung         ML-1660         OK         —           566         Samsung         ML-1710         OK         —           567         Samsung         ML-1750         OK         OK           568         Samsung         ML-1915         OK         —           569         Samsung         ML-2010         OK         —           570         Samsung         ML-2250         OK         OK           571         Samsung         ML-2580N         OK         OK           572         Samsung         ML-3471ND         OK         OK                                                                                                    | ОК<br>ОК<br>ОК<br>ОК<br>ОК                                                                                                    |
| 562         Samsung         ML-1520         OK         —           563         Samsung         ML-1610         OK         —           564         Samsung         ML-1640         —         —           565         Samsung         ML-1660         OK         —           566         Samsung         ML-1710         OK         —           567         Samsung         ML-1750         OK         OK           568         Samsung         ML-1915         OK         —           569         Samsung         ML-2010         OK         —           570         Samsung         ML-2250         OK         OK           571         Samsung         ML-2550         OK         OK           572         Samsung         ML-2580N         OK         OK           573         Samsung         ML-3471ND         OK         OK                                                                                                    | OK OK OK                                                                                                    |
| 563         Samsung         ML-1610         OK         —           564         Samsung         ML-1640         —         —           565         Samsung         ML-1660         OK         —           566         Samsung         ML-1710         OK         —           567         Samsung         ML-1750         OK         OK           568         Samsung         ML-1915         OK         —           569         Samsung         ML-2010         OK         —           570         Samsung         ML-2250         OK         OK           571         Samsung         ML-2550         OK         OK           572         Samsung         ML-2580N         OK         OK           573         Samsung         ML-3471ND         OK         OK                                                                                                    | — ОК<br>ОК<br>ОК<br>ОК                                                                                                    |
| 564         Samsung         ML-1640         —         —           565         Samsung         ML-1660         OK         —           566         Samsung         ML-1710         OK         —           567         Samsung         ML-1750         OK         OK           568         Samsung         ML-1915         OK         —           569         Samsung         ML-2010         OK         —           570         Samsung         ML-2250         OK         OK           571         Samsung         ML-2550         OK         OK           572         Samsung         ML-2580N         OK         —           573         Samsung         ML-3471ND         OK         OK                                                                                                    | ОК<br>ОК<br>ОК                                                                                                    |
| 565         Samsung         ML-1660         OK         —           566         Samsung         ML-1710         OK         —           567         Samsung         ML-1750         OK         OK           568         Samsung         ML-1915         OK         —           569         Samsung         ML-2010         OK         —           570         Samsung         ML-2250         OK         OK           571         Samsung         ML-2550         OK         OK           572         Samsung         ML-2580N         OK         —           573         Samsung         ML-3471ND         OK         OK                                                                                                    | ОК<br>ОК<br>ОК                                                                                                    |
| 566         Samsung         ML-1710         OK         —           567         Samsung         ML-1750         OK         OK           568         Samsung         ML-1915         OK         —           569         Samsung         ML-2010         OK         —           570         Samsung         ML-2250         OK         OK           571         Samsung         ML-2550         OK         OK           572         Samsung         ML-2580N         OK         —           573         Samsung         ML-3471ND         OK         OK                                                                                                    | OK<br>OK                                                                                                    |
| 567         Samsung         ML-1750         OK         OK           568         Samsung         ML-1915         OK         —           569         Samsung         ML-2010         OK         —           570         Samsung         ML-2250         OK         OK           571         Samsung         ML-2550         OK         OK           572         Samsung         ML-2580N         OK         —           573         Samsung         ML-3471ND         OK         OK                                                                                                    | OK                                                                                                    |
| 568         Samsung         ML-1915         OK         —           569         Samsung         ML-2010         OK         —           570         Samsung         ML-2250         OK         OK           571         Samsung         ML-2550         OK         OK           572         Samsung         ML-2580N         OK         —           573         Samsung         ML-3471ND         OK         OK                                                                                                    |                                                                                                    |
| 569         Samsung         ML-2010         OK         —           570         Samsung         ML-2250         OK         OK           571         Samsung         ML-2550         OK         OK           572         Samsung         ML-2580N         OK         —           573         Samsung         ML-3471ND         OK         OK                                                                                                    | OK                                                                                                    |
| 570         Samsung         ML-2250         OK         OK           571         Samsung         ML-2550         OK         OK           572         Samsung         ML-2580N         OK         —           573         Samsung         ML-3471ND         OK         OK                                                                                                    |                                                                                                    |
| 571         Samsung         ML-2550         OK         OK           572         Samsung         ML-2580N         OK         —           573         Samsung         ML-3471ND         OK         OK                                                                                                    | OK                                                                                                    |
| 572         Samsung         ML-2580N         OK         —           573         Samsung         ML-3471ND         OK         OK                                                                                                    | OK                                                                                                    |
| 573 Samsung ML-3471ND OK OK                                                                                                    | OK                                                                                                    |
| o o                                                                                                    | OK                                                                                                    |
| 574 Samsung SCX-4016 OK OK                                                                                                    | OK                                                                                                    |
|                                                                                                    | OK                                                                                                    |
| 575 Samsung SCX-4100/4106/4116/4216F OK OK                                                                                                    | OK                                                                                                    |
| 576 Samsung SCX-4300 — — —                                                                                                    | OK                                                                                                    |
| 577 Samsung SCX-4623 — — —                                                                                                    | OK                                                                                                    |
| 578 Samsung SCX-5315 — — —                                                                                                    | OK                                                                                                    |
| 579 Samsung SRP 270 OK                                                                                                    |                                                                                                    |
| 580 Panasonic KX-P1121 OK                                                                                                    |                                                                                                    |
| 581 Panasonic KX-P1123 OK                                                                                                    |                                                                                                    |
| 582 Panasonic KX-P1124 OK                                                                                                    |                                                                                                    |
| 583 Panasonic KX-P1624 OK                                                                                                    |                                                                                                    |
|                                                                                                    |                                                                                                    |
|                                                                                                    | OK                                                                                                    |
| 585 TOSHIBA E-161 OK(Parallel only) OK                                                                                                    | OK                                                                                                    |
| 586 TOSHIBA Estudio-25 OK                                                                                                    |                                                                                                    |
| 587 NEC NEC P2200 OK                                                                                                    |                                                                                                    |
| 588 NEC NEC P3200 OK                                                                                                    |                                                                                                    |
| 589 NEC NEC P5300 OK                                                                                                    |                                                                                                    |
| 590 NEC NEC P8000 OK                                                                                                    |                                                                                                    |
| 591 IBM IBM Inforprint 20 OK                                                                                                    |                                                                                                    |
| 592 IBM Infoprint 1116 OK OK                                                                                                    | OK                                                                                                    |
| 593 IBM Infoprint 1312 OK OK                                                                                                    | OK                                                                                                    |
| 594 IBM Infoprint 1316 OK OK                                                                                                    | OK                                                                                                    |
| 595 IBM Infoprint 1332 OK OK                                                                                                    | OK                                                                                                    |
| 596 IBM Infoprint 1412 OK OK                                                                                                    | OK                                                                                                    |
| 597 Star NX-2420 OK                                                                                                    | 311                                                                                                    |
| 598 Sharp AR-255 OK(Parallel of                                                                                                    | only)                                                                                                    |
| 599 Sharp AR-265FG OK(Parallel of OK)                                                                                                    |                                                                                                    |
|                                                                                                    |                                                                                                    |
| 600 Sharp AR-M160(AR-NB2) OK(Parallel of The Post of the Control of the Control o |                                                                                                    |
| No. Manufacture Model TL-PS110U TL-PS110                                                                                                    |                                                                                                    |
| 601 Sharp AR-M205 OK(Parallel of                                                                                                    |                                                                                                    |
| 602 Sharp AR-M207 OK(Parallel of                                                                                                    | only)                                                                                                    |
| 603 Sharp AR-M209                                                                                                    |                                                                                                    |
| 604 Sharp AR-M235 OK(Parallel of                                                                                                    | only)                                                                                                    |
| 605 Sharp AR-M236                                                                                                    |                                                                                                    |
| 606 Sharp AR-M275 OK(Parallel of                                                                                                    | only)                                                                                                    |
| 607 Sharp AR-M276                                                                                                    |                                                                                                    |

| 608        | Sharp       | AR-M350                               |           | OK(Parallel only)  |                |
|------------|-------------|---------------------------------------|-----------|--------------------|----------------|
| 609        | Sharp       | AR-M400                               |           | OK(Parallel only)  |                |
| 610        | Sharp       | AR-M450                               |           | OK(Parallel only)  |                |
| 611        | RICOH       | NF3570                                |           | OK(Farallel Offly) |                |
| 612        | Brother     | DCP-385C                              | OK        | OK                 |                |
| 613        | Brother     | MFC 4800                              | OK        | OK OK              | <u>—</u><br>ОК |
| 614        | Brother     | MFC 4800J                             | OK        | OK                 | OK             |
| 615        | Brother     | MFC 6800                              | OK        | OK                 | OK<br>OK       |
| 616        | Brother     | MFC 7220                              | OK        | OK                 | OK OK          |
| 617        | Brother     | MFC 7420                              | OK        | OK                 | OK             |
| 618        | Brother     | MFC 7820N                             | OK        | OK                 | OK OK          |
| 619        |             | MFC 8840D                             | OK        | OK                 | OK             |
| 620        |             | MFC 210C                              | OK        | OK                 | OK OK          |
| 621        |             | MFC 235C                              | OK        |                    | OR             |
| 622        | Brother     | MFC 240C                              | OK        |                    | <u>—</u><br>ОК |
| 623        | Brother     | DCP-7030                              | OK        |                    | OK OK          |
| 624        | Brother     | HL1260                                | OK        | OK                 | OK             |
| 625        | Brother     | HL 2030                               |           | OK                 | ОК             |
| 626        | Brother     | HL 2035                               |           |                    | OK<br>OK       |
| 627        | Brother     | HL-2040                               |           |                    | OK             |
| 628        | Brother     | HL-2140                               | OK        |                    | OK             |
| 629        | Brother     | HL-2170W                              | OK        |                    | OK OK          |
| H +        | Brother     | IntelliFax 2820                       | OK        |                    | OK OK          |
| 630        | Zhendan     | AD-166                                | OK        |                    |                |
| 631        | Zhendan     | AD-100<br>AD-216                      |           |                    |                |
| 632<br>633 | Zhendan     | AD-216                                |           |                    |                |
|            | DELL        | DELL 1100                             |           |                    |                |
| 634        | Zonerich    | AB-80K                                |           |                    |                |
| 635<br>636 | OKI         | OKI 5530                              |           |                    |                |
| 637        | OKI         | OKI Microline 391                     |           | OK                 |                |
| 638        | OKI         | OKI B4350                             | OK        | OK                 | OK             |
| 639        | Jicheng     | Jicheng 5890                          | OK .      | OK                 | OK             |
| 640        | MITAC       | MITAC                                 |           | OK                 |                |
| 641        | BENQ        | BENQ CM3000                           | OK        | OK                 | ОК             |
| -          |             | · · · · · · · · · · · · · · · · · · · |           |                    |                |
| 642        |             | MF 3200                               | OK        |                    | OK             |
| 643        | Avision     | MF 3230                               | OK        | 211                | OK             |
| 644        | Citizen     | GSX230                                |           | OK                 |                |
| 645        | DATAMAX     | I-4208                                |           | OK                 |                |
| 646        | DATAMAX     | I-4308                                |           | OK                 |                |
| 647        | DOCUJET     | 1610F                                 | OK        | OK                 | OK             |
| 648        | DOCUJET     | UA1610                                | OK        | OK                 | OK             |
| 649        | FUTEK       | F8000                                 |           | OK                 |                |
| 650        | FUTEK       | F84+                                  |           | OK                 |                |
| No.        | Manufacture | Model                                 | TL-PS110U | TL-PS110P          | TL-WPS510U     |
| 651        | FUTEK       | F86+                                  |           | OK                 |                |
| 652        | Kyocera     | FS-1010                               | OK        | OK                 | OK             |
| 653        | Kyocera     | FS-1010KX                             | OK        |                    | OK             |
| 654        | Kyocera     | FS-1020                               | OK        | OK                 | OK             |
| 655        | Kyocera     | FS-1920                               | OK        | OK                 | OK             |
| 656        | Kyocera     | FS-2000D                              | OK        | OK                 | OK             |
| 657        | Kyocera     | FS-820                                | OK        | OK                 | OK             |
| 658        | Kyocera     | FS-920                                | OK<br>OK  | OK                 | OK             |
| -          | •           | FS-6020                               | OK OK     | OK                 | OK OK          |
| 659        | Kyocera     |                                       |           |                    |                |
| 660        | Kyocera     | FS-6026                               | OK        | OK                 | OK             |